## **ESTUDIO SOBRE POTENCIAL DE LA METODOLOGÍA BIM PARA OPTIMIZACIÓN DE PRESUPUESTOS DE CONSTRUCCIÓN. CASO DE ESTUDIO.**

# **TOMAS TRUJILLO BOTERO**

## **Trabajo de grado para optar al título de**

**Ingeniero Civil**

**Yamidt Tamayo, Director Departamento BIM, AIA**

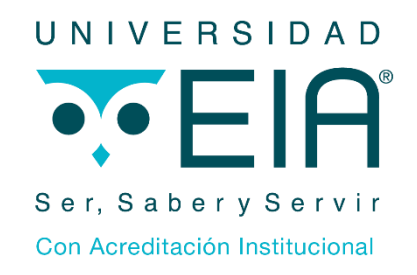

**UNIVERSIDAD EIA INGENIERIA CIVÍL ENVIGADO AÑO 2017**

# **CONTENIDO**

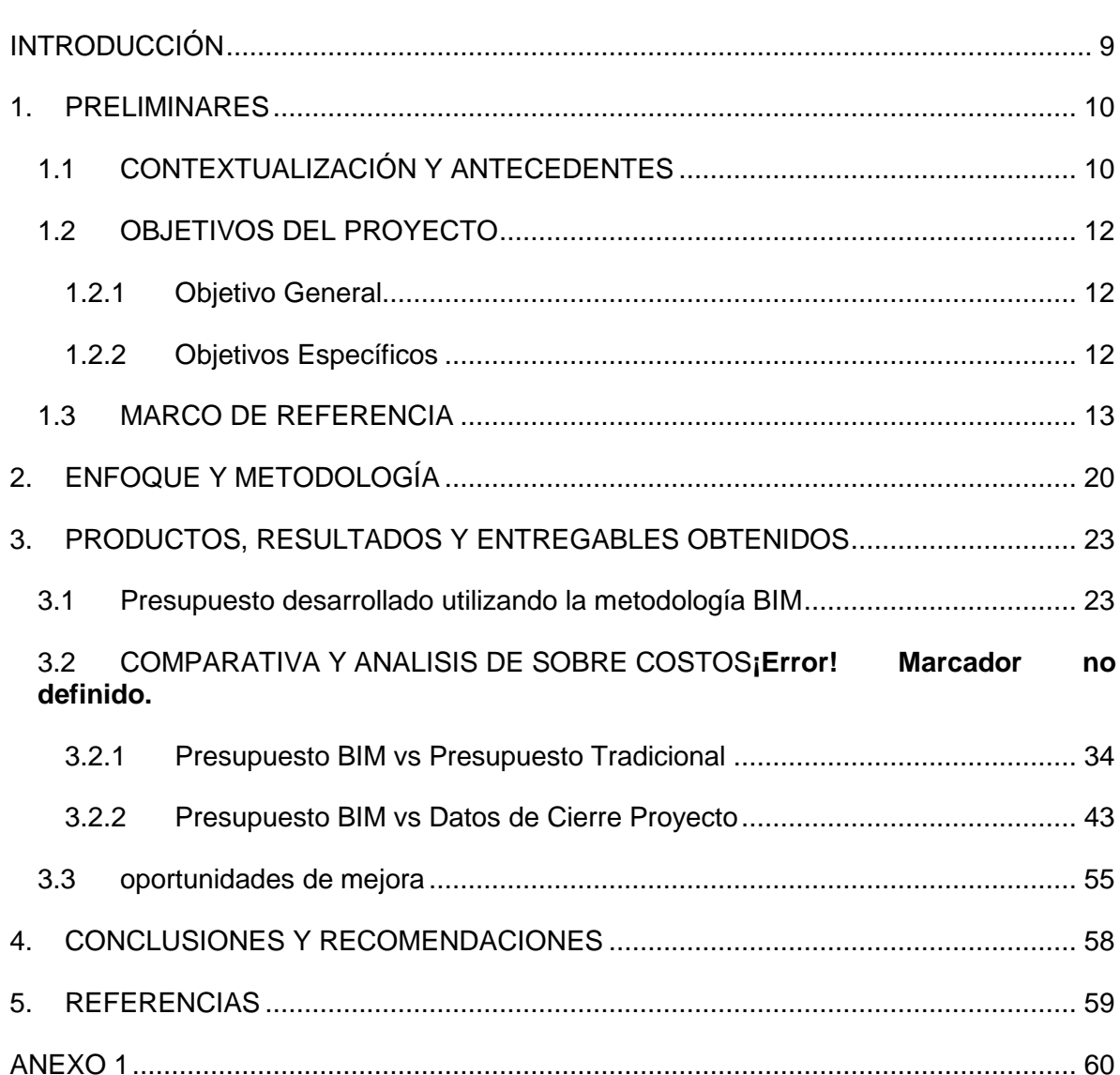

pág.

# **LISTA DE TABLAS**

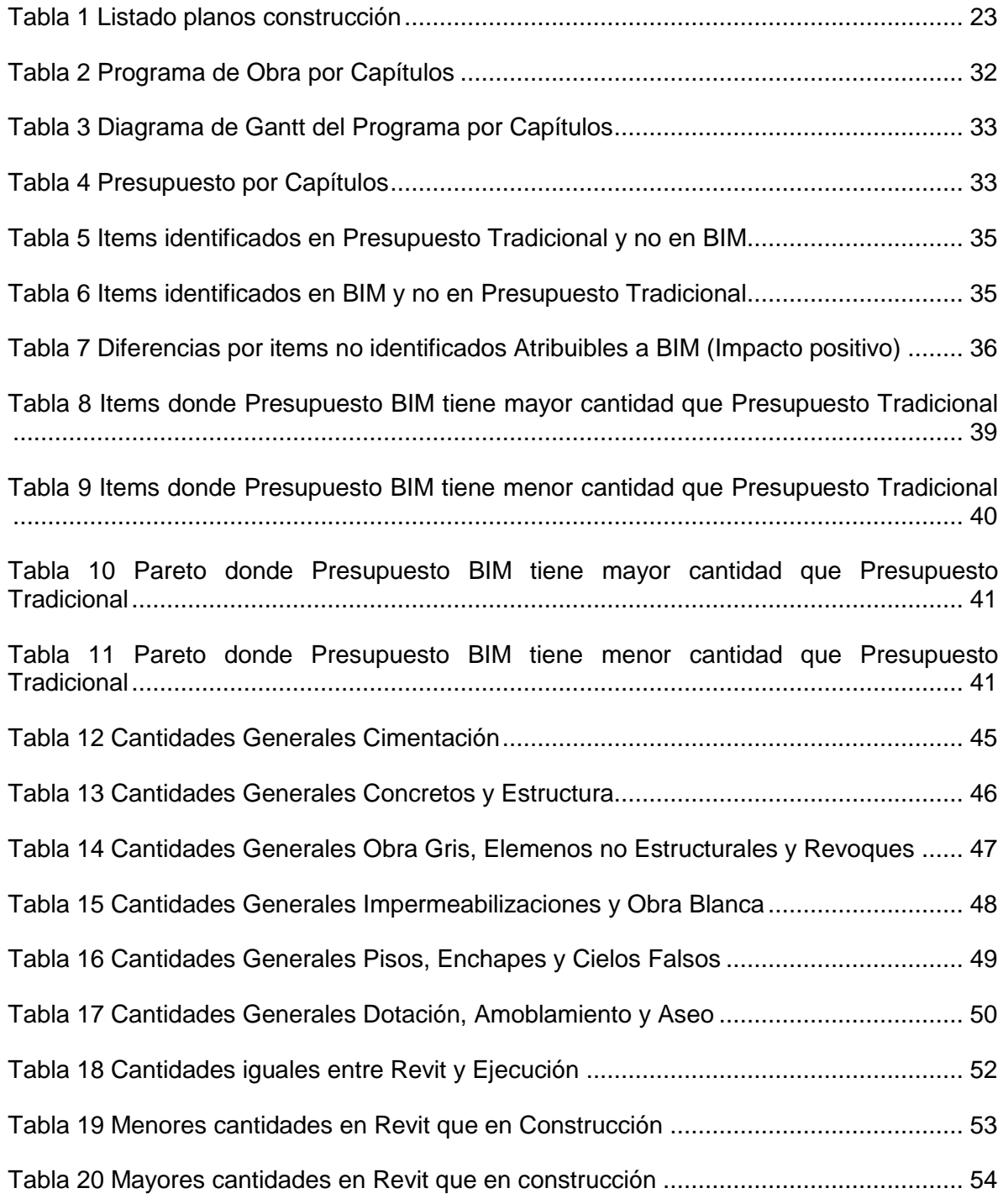

# **LISTA DE FIGURAS**

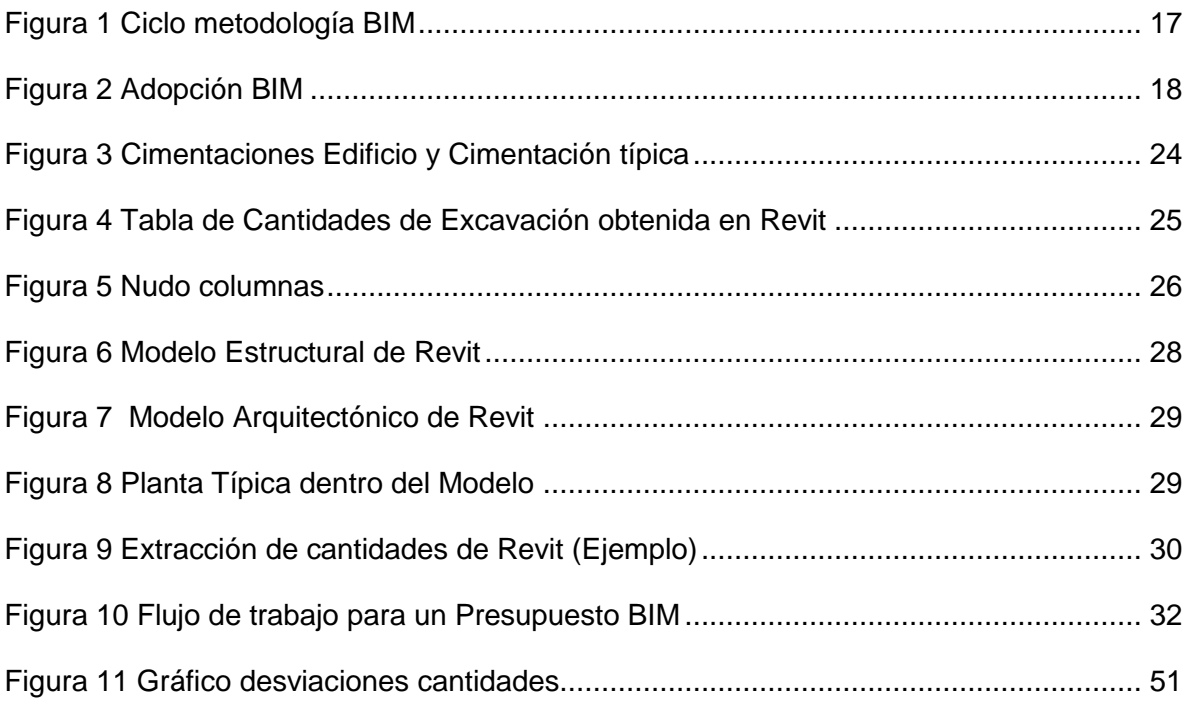

## **LISTA DE ANEXOS**

- Modelo de Revit Arquitectónico. (Archivo RVT)
- Modelo de Revit Estructural. (Archivo RVT)
- Presupuesto Tradicional. (Excel)
- Presupuesto con cantidades de Revit consolidadas (Excel)
- Cortes de mano de obra (Excel)
- Programa de obra (Microsoft Project)
- Cantidades Revit vs Cantidades Tradicionales. (Excel)
- Consolidación Final. (Excel)

pág.

## **GLOSARIO**

BIM: metodología de trabajo colaborativa en la que se buscan hacer modelaciones 3D, 4D, 5D, 6D y 7D.

SIMULACION 3D: simulación que considera las dimensiones del espacio, alto, ancho y profundo.

SIMULACION 4D: simulación que considera como su cuarta variable el tiempo.

SIMULACION 5D: simulación que considera como quinta variable el dinero o costo.

SIMULACION 6D: simulación que considera las variables en el plano medio ambiental y sostenible.

SIMULACION 7D: simulación que considera las variables en el plano de mantenimiento y manejo de las instalaciones.

REVIT: software para modelado 3D paramétrico de Autodesk, en el cual se obtienen herramientas de colaboración, lo que lo hace un software BIM.

NAVISWORKS: software para simulación 4D y coordinación de diseños, de Autodesk, también considerado un software BIM.

CIO: herramienta para generación de presupuestos utilizada al interior de AIA.

MS PROJECT: herramienta para generar programas de todo tipo, adaptada dentro de la compañía para desarrollar programas de obra.

#### Resumen

En general el medio de la construcción es en cuanto a productividad uno de los peores, y en términos de sobrecostos generados uno de los sectores líderes.

La metodología BIM se presenta como una oportunidad que le ofrece al medio una forma de trabajo y un set de herramientas tecnológicas que pueden achicar la brecha de productividad y sobrecostos respecto a las industrias líderes en el mundo. Entre las razones por las cuales se generan tantos sobrecostos en los proyectos de construcción, es porque a la hora de generar un presupuesto este es impreciso y no suele considerar todas las variables, ni contar con herramientas y metodologías de vanguardia como si lo hacen industrias como la automotriz y la aeronáutica.

Si bien la metodología BIM puede influir en todas las etapas en el ciclo de vida de un proyecto de construcción, desde su concepción hasta su operación, el objetivo de este trabajo es evaluar el potencial que tiene esta herramienta para que los presupuestos generados tanto para proyectos propios como para licitaciones tanto públicas como privadas al interior de la compañía, sean más precisos, no solo como una medida que pueda reducir los sobrecostos que se generan en las obras de construcción, si no como una herramienta que puede generar una línea base de evaluación más representativa de la realidad y que permita evaluar con mayor exactitud el desempeño de un proyecto durante su ejecución.

La metodología que se planteó fue tomar un proyecto que ya estuviera construido, y que fuera representativo y repetible, además de que estuviera alineado con la estrategia de la empresa de la autogeneración de trabajo, mediante proyectos inmobiliarios propios. Hacerle a este un presupuesto cuyas cantidades fueran extraídas de un modelo de Revit desarrollado con base en los diseños del proyecto y finalmente comparar estas cantidades contra las cantidades de un presupuesto elaborado de manera tradicional y los datos suministrados por construcción como cantidades realmente ejecutadas.

Los resultados evidenciaron desviaciones significativas entre todos los grupos de datos, y llevaron a la conclusión de que no hay una fuente de datos absolutamente confiable hasta el momento que pueda garantizar una línea base para la evaluación y control de un proyecto en términos de cantidades y en términos económicos, lo que llevó a plantear que la mejor manera de verificar el potencial de la metodología BIM es desarrollar la totalidad de un proyecto apoyado en dicha metodología.

BIM, presupuestos, construcción, productividad, sobrecostos

# **ABSTRACT**

In general, the construction is one of the worst industries in terms of productivity and at the same time the one with more cost-overruns generated. One of the reasons why the costs are extremely high in construction projects, is the vagueness of the methods to organize a budget that does not usually consider all variables, nor have cutting-edge tools and methodologies as the automotive and aeronautics industries do.

The BIM methodology is presented as an opportunity that offers this industry a different way of working and a set of technological tools that can reduce the productivity gap and cost over the leading industries in the world.

Although the BIM methodology can influence all the stages in the life cycle of a construction project, from its conception to its operation. The objective of this work is to evaluate the potential of this tool so the budgets generated for own projects as well as public and private tenders within the company, would be more precise, not only as a measure that can reduce construction works' costs, but as a tool that can generate a baseline of evaluation more representative of the reality and that allows to evaluate more accurately the performance of a project during its execution.

The proposed methodology is developed in a project that was already built, representative and repeatable, in addition to being aligned with the company's strategy of self-generation work, through its own real estate projects. Make this a budget whose quantities were extracted from a model of Revit developed based on the designs of the project and finally compare these amounts against a budget's elaborated amounts in a traditional way and the data supplied by construction as quantities executed.

The results showed significant deviations across all data groups, and concluded that there is no reliable data source so far that it can guarantee a baseline for the evaluation and control of a project in terms of quantities and economic terms, which led to the conclusion that the best way to verify the potential of the BIM methodology is to develop the totality of a project supported by this methodology.

Keywords:

BIM, Construction, Construction, Construction, Construction, Construction, Construction, Construction, Construction, Construction, Construction, Construction, Construction, Construction, Construction, Construction, Constru

## **INTRODUCCIÓN**

<span id="page-8-0"></span>Desde hace más de cinco mil años el hombre ha tenido la necesidad de construir, inicialmente buscaba construir chozas y techos donde refugiarse de la naturaleza, pero con el tiempo y con el desarrollo del conocimiento estas estructuras que se construían se fueron volviendo más grandes y más complejas, y esta tendencia no ha parado desde que el hombre aprendió a desafiar a través de la construcción las leyes de la física.

Inicialmente no había mucha diferencia entre quien diseñaba o concebía un edificio y quien lo construía, básicamente los maestros constructores eran los encargados de diseñar los espacios, escoger los materiales, y construir todo de forma que se ajustada a los recursos disponibles y que todo funcionara como debía. Pero la complejidad en aumento de dichos proyectos fue obligando a que el equipo involucrado en el proyecto se fuera dividiendo y especializando en diferentes aspectos.

Hoy existen profesionales para prácticamente todos los aspectos de un proyecto, los diseñadores arquitectónicos se encargan de los espacios, los ingenieros estructurales se encargan de que el edificio resista las cargas y se mantenga en pie aún bajo las acciones de un sismo, y hay diferentes ingenieros para las redes de servicios como lo son el agua, la electricidad, el gas y las comunicaciones. Esto ha ocasionado que tanto la comunicación, el flujo de información y la información misma se conviertan en aspectos claves de un proyecto, sin olvidar que los recursos, específicamente los económicos sigan siendo, al igual que hace muchos siglos, algo finito y por lo general muy restringido.

La dificultad de comunicar debidamente las intenciones de los diseños, mantener actualizada toda la información para todas las partes involucradas hace que lograr que los proyectos se ejecuten bajo el presupuesto inicialmente pactado y en el tiempo inicialmente contratado sea cada vez más difícil.

El desarrollo de herramientas tecnológicas y su aplicación bajo una metodología de trabajo colaborativo más comúnmente llamado BIM (Building Information Modelling) es una alternativa que puede complementar los flujos de trabajo que se tienen en la actualidad, y puede ayudar a reducir las brechas entre lo que se concibe y lo que se ejecuta.

El objetivo de este trabajo es, a través del estudio de un caso real y practico en el medio de la construcción, determinar si implementando la metodología BIM desde la etapa del presupuesto para un proyecto, se pueden lograr resultados más ajustados a la realidad que eviten las grandes variaciones que se ven hoy en la industria respecto a los sobrecostos generados en el sector de la construcción.

## **1. PRELIMINARES**

### <span id="page-9-1"></span><span id="page-9-0"></span>**1.1 CONTEXTUALIZACIÓN Y ANTECEDENTES**

Dentro de la industria de la construcción, es común que, a la hora de finalizar los procesos, liquidar los contratos y hacer el balance final, se evidencien aumentos en los costos de los proyectos que no estaban previstos; estos sobrecostos se dan principalmente por 2 razones: la primera es la corrupción y la celebración de contratos de manera ilegal y la segunda es por la incapacidad de ser exactos a la hora de planear y diseñar los proyectos. Esta incapacidad de ser exactos en las etapas prematuras de los proyectos, se traducen en costos no previstos en la etapa constructiva, donde se generan reprocesos que hacen que los proyectos se demoren más de lo previsto y que su inversión de dinero y otros recursos tenga que ser más alta (Agarwal Rajat, Chandrasekaran Shankar, 2016).

Los sobrecostos en los proyectos de construcción son una problemática conocida en todo el mundo, la revista Obras de México en el 2013, mostraba en uno de sus artículos que el 94% de los proyectos de construcción presentaban sobrecostos, y que esto afectaba la confianza de los inversionistas. (Fermin Sanchez, 2013)

En el 2002, un artículo publicado por "American Planning Association "concluía que para cualquier tipo de proyecto de obra pública se presentaban en promedio unos sobrecostos del 28% sobre su presupuesto inicial, que este fenómeno estaba presente en los 5 continentes del mundo, que las cifras eran más grandes en los países en vía de desarrollo en comparación con los países avanzados y que este fenómeno parecía no haber mejorado en los últimos 70 años. (Flyvbjerg, Skamris Holm, & Buhl, 2002)

Colombia no se salva de la problemática, es común encontrar en el país noticias sobre proyectos de edificación como la remodelación de la terminal internacional del aeropuerto El Dorado, que tuvo un sobrecosto de \$15.000 millones de pesos, o los USD \$ 4.000 millones de más en la remodelación de la refinería de Cartagena, Reficar.

Como se mencionó anteriormente, estos sobrecostos tienen diversos orígenes, de corte político, económico e incluso sociales. Pero una de las causas que más afectan este fenómeno es la imprecisión en la etapa del diseño y de presupuestos de los proyectos de construcción ("Rethinking productivity across the construction industry: the challenge of change," n.d.)

El problema que se evidencia en la compañía es que, a la hora de realizar el presupuesto de un proyecto, convergen los diferentes planos técnicos desarrollados por diferentes empresas y la metodología usada para cuantificar las cantidades de obra dependen mucho de la atención y la concentración de los profesionales que presupuestan, además que la detección de inconsistencias en los planos hoy en día es algo que se basa más en

la experiencia y en la pericia de los profesionales, que en herramientas tecnológicas o metodológicas utilizadas dentro de la organización.

En el 2015, se identificó dentro de la organización, entre otros, un proyecto de edificación, que registro un sobrecosto superior a los mil millones de pesos, cercano al 8% sobre el valor inicial presupuestado en el proyecto, de estos \$ 1.000 millones, en un análisis inicial se evidenció que al menos \$ 300 millones estaban relacionados con cantidades de obra no cuantificadas en la etapa de construcción y conflictos entre los diferentes planos, todo esto en general producto de errores humanos, debido a la falta de una metodología más precisa que permita disminuir estas inconsistencias.

Por todo lo descrito anteriormente, en este trabajo se busca explorar una metodología nueva en cuanto al ejercicio de planificación y presupuestos que logre a través de la implementación de softwares avanzados optimizar esta tarea y reducir los sobrecostos que se evidencian durante y al final de las obras de construcción.

El BIM (Building Information Modelling) surge como una metodología colaborativa que, utilizando herramientas tecnológicas, permite desde las etapas iniciales de un proyecto de construcción, ser más preciso, y comunicar de una manera más efectiva la información importante a todos los que participan en el proyecto.

Alrededor del mundo se han hecho estudios de sus beneficios a partir de casos reales, y muchos han concluido que los ahorros generados al implementar la metodología BIM pueden llegar a ser hasta de un 10% del valor inicial del proyecto (Lu, Fung, Peng, Liang, & Rowlinson, 2014) Variando de acuerdo con tamaño del proyecto, su tipología, la legislación del país donde se construye y prácticas constructivas específicas.

La compañía, tiene gran parte de sus ingresos operacionales en la construcción de edificaciones, donde a pesar de contar con más de 60 años de experiencia y ser una de las más reconocidas en el sector, sigue teniendo problemas de sobrecostos, que, si bien no hacen que pierda dinero, si hacen que la utilidad prevista sea menor a la que potencialmente se podría obtener.

Sobrecostos cercanos al 8% en diferentes proyectos, hacen que el margen de utilidad sea demasiado pequeño y que la operación de la compañía se vuelva demasiado riesgosa para sus accionistas, es por esto que la implementación del BIM dentro del proceso productivo de la empresa toma cada vez más fuerza, ya que este permite realizar un proceso de presupuesto más preciso, que al final del proyecto se traduce en menos sobrecostos, y cuanto menos en una utilidad más cercana a la presupuestada, además de que le da una ventaja competitiva tanto en el mercado local como en el internacional.

La implementación de un departamento BIM dentro de una empresa, es una inversión que puede ascender a los \$ 200 millones, solo en infraestructura tecnológica, licencias y profesionales, sus bondades pueden generarle a la compañía cerca de \$ 300 millones solo en un proyecto mediano, es por esto que la compañía decide desarrollar pruebas piloto con algunos proyectos ya desarrollados, donde se pueda validar, que la implementación del BIM, será de ayuda para la tipología de proyectos que desarrolla la

empresa, y que funcionara bien dentro del entorno colombiano de la construcción, así no tendrá que hacer una inversión tan elevada, y se obtendrá información que permita dar vía libre a la implementación del BIM en todos los procesos de la empresa con mayor certeza de sus beneficios.

### <span id="page-11-0"></span>**1.2 OBJETIVOS DEL PROYECTO**

### <span id="page-11-1"></span>**1.2.1 Objetivo General**

Examinar el potencial de reducción de sobrecostos al implementar la metodología BIM en la etapa constructiva de proyectos de edificación.

### <span id="page-11-2"></span>**1.2.2 Objetivos Específicos**

Elaborar el presupuesto de un proyecto de edificación representativo de la empresa, utilizando la metodología BIM y el software Revit de Autodesk.

Analizar los sobrecostos del proyecto mediante la comparación del presupuesto desarrollado con BIM, el presupuesto tradicional y los datos de cierre de obra por parte de construcción.

Establecer oportunidades de mejora en la fase de presupuestos, y desarrollar alternativas para la reducción de sobrecostos.

### <span id="page-12-0"></span>**1.3 MARCO DE REFERENCIA**

#### **Historia**

A inicios del siglo XX las tecnologías disponibles para la elaboración de planos de construcción para los proyectos eran básicamente el papel y el lápiz, los arquitectos y los ingenieros de la época dedicaban gran parte de su tiempo a la elaboración de estos planos, que en caso de un error significaba empezar de nuevo desde cero. Estos planos dibujados a mano contenían solo la información que su respectivo dibujante plasmara en ellos, y en algunas ocasiones era posible identificar información adicional con procedimientos matemáticos y algunas herramientas a escala, pero era un proceso lento, inexacto y poco controlable. (Jose Maria Baldasano, 1989)

Durante la segunda mitad del siglo XX se desarrollaron herramientas CAD (Diseño asistido por computador), cuyo desarrollo y evolución permitió cambiar de manera radical la forma en la que se diseñaba. El proceso CAD era en esencia el mismo que el del papel y el lápiz, pero mucho más rápido, ya que las herramientas de medidas, grosores, tipos de líneas, ángulos e intersecciones eran usados mucho más rápido debido a un procesamiento inteligente de las líneas por el software desarrollado para los computadores. Esto permitió que los procesos de diseño fueran mucho más rápidos, y que el control de los cambios fuera más efectivo. (Jose Maria Baldasano, 1989)

A medida que este proceso de diseño fue mejorando con nuevos programas de computación, la industria de la construcción se fue adentrando en proyectos mucho más grandes, ambiciosos y complejos. Estos proyectos necesitaban cada vez una mayor participación de diferentes disciplinas dentro del diseño, la construcción y la operación de los proyectos, y el CAD se fue quedando corto en sus capacidades, ya que su área de influencia era principalmente facilitar la elaboración de planos y una mejor interpretación de los mismos.

Además, las metodologías de contratación que existen actualmente derivan las responsabilidades en diferentes personas o empresas, y debido al tamaño y a la complejidad de los proyectos, la cantidad de información y de documentos generados es inmensa, de acuerdo con Chuck Eastman, un proyecto que se considere grande, es decir de al menos 10 millones de dólares de presupuesto, puede generar alrededor de 56.000 documentos técnicos y planos. Estos documentos suelen estar basados en información de la misma base, y en la gran mayoría de casos, son base de información para la generación de otros documentos, es decir que un error en un documento, puede llegar a afectar gran parte del proyecto, y debido a que hasta el momento en Colombia la etapa de diseño y la etapa de construcción se llevaban por caminos separados y en línea, estos errores se evidencian en la etapa constructiva, donde es mucho más costoso y generalmente incluye disputas legales y determinación de culpables, lo cual se deriva en sobrecostos que afectan tanto a los contratistas como al dueño del proyecto. (Chuck Eastman, Paul Teicholz, Rafael Sacks, 2011)

Debido a la creciente necesidad que fue tomando lugar en la industria por tener información compartida, de una manera mucho más precisa y efectiva, varias compañías se dieron a la tarea de desarrollar una nueva metodología de trabajo, que abarcara de manera completa todo el ciclo de un proyecto, desde su propia concepción hasta su operación, incluyendo el diseño y la construcción de los mismos, es aquí donde se desarrolla el concepto BIM (Building Information Modelling). (Chuck Eastman, Paul Teicholz, Rafael Sacks, 2011)

Con los avances de la tecnología, empresas como Autodesk y Bentley lograron desarrollar plataformas computacionales que permitían modelar en 3 dimensiones la gran mayoría de los aspectos de un proyecto, respecto a su geometría. Sin embargo, más allá de que esto fuera estéticamente muy atractivo, la diferencia de un modelo en 3 dimensiones no significaba grandes diferencias con el modelado en 2 dimensiones, así que para complementar estas tecnologías se desarrolló el concepto BIM (Building Information Modelling), también llamado por otros autores como construcción en 5 dimensiones, incluyendo como 2 dimensiones claves en la gestión y desarrollo de los proyectos el tiempo y la información. (Chuck Eastman, Paul Teicholz, Rafael Sacks, 2011; Jose Maria Baldasano, 1989)

#### **Definición**

El BIM o Building Information Modelling ( Modelado de información para la construcción) surge como una herramienta y como una metodología de trabajo, como herramienta permite desarrollar un modelo digital del proyecto, pero no son solo líneas, si no que estas contienen información, como áreas, volúmenes, materiales y todo tipo de características físicas, que permiten a los diseñadores y constructores anticiparse a los problemas que pueden surgir durante la construcción y la operación de los proyectos, y esto conlleva a que los tiempos de ejecución sean mucho más precisos y que los sobrecostos de los proyectos se reduzcan de manera dramática. Y como metodología, se habla de una metodología colaborativa, es decir que BIM se presenta como una mesa de trabajo, en la que pueden ir trabajando en tiempo real todos los que están involucrados en el desarrollo del proyecto, así cuando se tiene que efectuar alguna modificación, todos los afectados pueden conocer esta información de manera rápida y precisa, y su solución es mucho más rápida y efectiva. (Chuck Eastman, Paul Teicholz, Rafael Sacks, 2011)

Para la correcta comprensión de la metodología BIM se requiere un conocimiento previo sobre proyectos de edificación y de infraestructura al igual que el funcionamiento de los mismos.

Los proyectos nacen a partir de una idea, estas ideas pueden tener diferentes objetivos, pueden hacer parte de un plan de gobierno departamental o nacional, pueden ser parte de la solución a problemas puntuales y específicos o pueden ser simplemente una intención de generar ingresos a partir de una inversión determinada. Sin embargo, sin importar la idea, todos los proyectos parten de un estudio de factibilidad donde se determina la viabilidad del mismo, desde el punto de vista, legal, económico, ambiental y de mercado.

Para los proyectos de construcción una vez determinada la viabilidad,(la viabilidad es el proceso mediante el cual se revisa que de acuerdo con un POT y a un estudio de mercado de un sector se puede hacer un desarrollo inmobiliario que cumple con los estándares de riesgo y retorno de la inversión de la compañía), se comienza con la etapa de diseño. Normalmente los inversionistas contratan una empresa de gerencia de la construcción para monitorear los avances y establecer las condiciones técnicas del proyecto. Esto debido a que no todos los inversionistas, ya sean individuos o grupos, tienen el conocimiento necesario respecto a los requerimientos técnicos y legales que se requieren para un proyecto de construcción.

A partir de esta sociedad (inversionistas-gerentes) se comienzan a tomar las decisiones para los diseños del proyecto, y se contratan las empresas de las diferentes disciplinas requeridas para los diseños del proyecto, como lo son el estudio de suelos, el diseño arquitectónico, el diseño estructural y el diseño de redes, en este orden de ideas, cada uno de los procesos comienza a generar documentación que se requiere para los procesos de diseño de la siguiente etapa, es decir, el estudio de suelos marca la pauta de que tan grande, alto o ancho puede ser un proyecto de acuerdo con las capacidades portantes del suelo que se busca ocupar, el diseño arquitectónico le marca la pauta al diseño estructural en cuanto a las secciones y distribución de los elementos estructurales al diseño estructural, y así sucesivamente se van generando requerimientos y documentación que condiciona los demás diseños.

Una vez el proyecto empieza a generar todos los diseños y con ellos toda la documentacion se comienza a generar un intercambio de información y de documentos técnicos de gran volumen, y como no son trabajos que puedan funcionar por aparte y cada parte técnica condiciona a las demás es un proceso que se debe desarrollar en paralelo y con altos grados de comunicación entre las partes. Es aquí donde la metodología BIM empieza a aportar en el trabajo colaborativo ya que mediante esta metodología se implementa una sola mesa de trabajo virtual donde se reúne toda la información y en general de la manera más grafica posible, y así todas las partes pueden conocer en tiempo real y de forma precisa los cambios que se van generando por parte de los demás equipos de trabajo. En este proceso, el software se encarga de procesar e identificar que los diferentes diseños y modelos que se desarrollan en la mesa virtual son compatibles y que no existen inconsistencias entre los diferentes componentes.

Una vez se concluye la etapa de diseño, la gerencia se encarga de generar un pliego de condiciones, y se encarga de buscar ya sea de forma pública o privada el contratista para construir todo lo que se diseñó previamente. A esto se le llama el concurso o licitación.

En Colombia existen 3 métodos de contratación para la construcción de edificaciones; suma global fija, administración delegada y precios unitarios. La suma global fija es un formato de contrato en el que el contratista no solo asume la responsabilidad sobre los precios de las actividades sino también sobre las cantidades que se deben ejecutar, los precios unitarios es un formato de contrato donde el contratista solo asume la responsabilidad sobre los precios, y el cliente asume la responsabilidad sobre las cantidades a ejecutar y la administración delegada, es un formato de contratación donde el cliente asume las responsabilidades de precios y cantidades y el contratista solo cobra unos honorarios por sus conocimientos, capacidad técnica y experiencia en la construcción.

Independiente del método de contratación el procedimiento que deben seguir las empresas invitadas para determinar el costo de la obra es el mismo. El método de contratación constituye más una forma de repartir los riesgos de acuerdo con la certeza que se tiene sobre los diseños y a la tipología del proyecto.

En el proceso de licitación se deben determinar la actividad a realizar para construir la obra, y sus respectivas cantidades de acuerdo con los planos, luego se debe generar un programa de obra de acuerdo con la tipología y el tamaño del proyecto, luego se generan precios unitarios para cada actividad identificada, y el costo del proyecto es la suma del producto entre la cantidad a ejecutar y el costo de cada actividad, para cada actividad del proyecto. Adicional a esto a cada proyecto se le atribuyen unos costos de administración, imprevistos y utilidad, de acuerdo con la tipología del proyecto y tipo de contratación.

La implementación de la metodología BIM en el proceso del presupuesto, facilita la interpretación de los documentos técnicos, además de que hace que la cuantificación de las cantidades de obra no sea una incógnita, ya que, si desde el diseño se generan modelos del proyecto, todos los participantes del concurso o licitación juegan con las mismas reglas, y no pueden alterar el valor de la propuesta jugando con la incertidumbre sobre las cantidades, además las ayudas visuales de realidad aumentada que proporciona el modelo permiten que la planeación sea más eficiente, ya que se pueden anticipar problemas que en planos 2D nunca se evidencian y esto genera ahorros tanto de tiempo como de costos en la ejecución.

Una vez la gerencia del proyecto determina quién va a ser el constructor, se firman contratos y demás condiciones y se procede con la construcción del proyecto, en donde la implementación de la metodología BIM permite tener un control en tiempo real del avance del proyecto, en términos físicos y de costos, y esto permite a la gerencia y al constructor establecer un canal de comunicación para detectar problemas y tomar decisiones rápidamente.

Finalmente, después de construido el proyecto, este entra en su ciclo de operación, en donde nuevamente, el modelo digital del proyecto, permite tener un mayor entendimiento y control del consumo del edificio, ya que se generan planos "As built" mucho más exactos, que permiten que la operación del edificio sea más eficiente.

La metodología BIM no es un proceso en línea, se asemeja a un ciclo, que solo termina cuando la edificación es demolida, ya que mientras la edificación siga creciendo, ya sea en remodelaciones, reacomodación de los espacios o ampliaciones, los modelos que se generan desde la etapa de diseño siguen siendo utilizados para su mejoramiento en todos los aspectos técnicos y administrativos posibles. (Autodesk, 2015)

#### <span id="page-16-0"></span>**Figura 1 Ciclo metodología BIM**

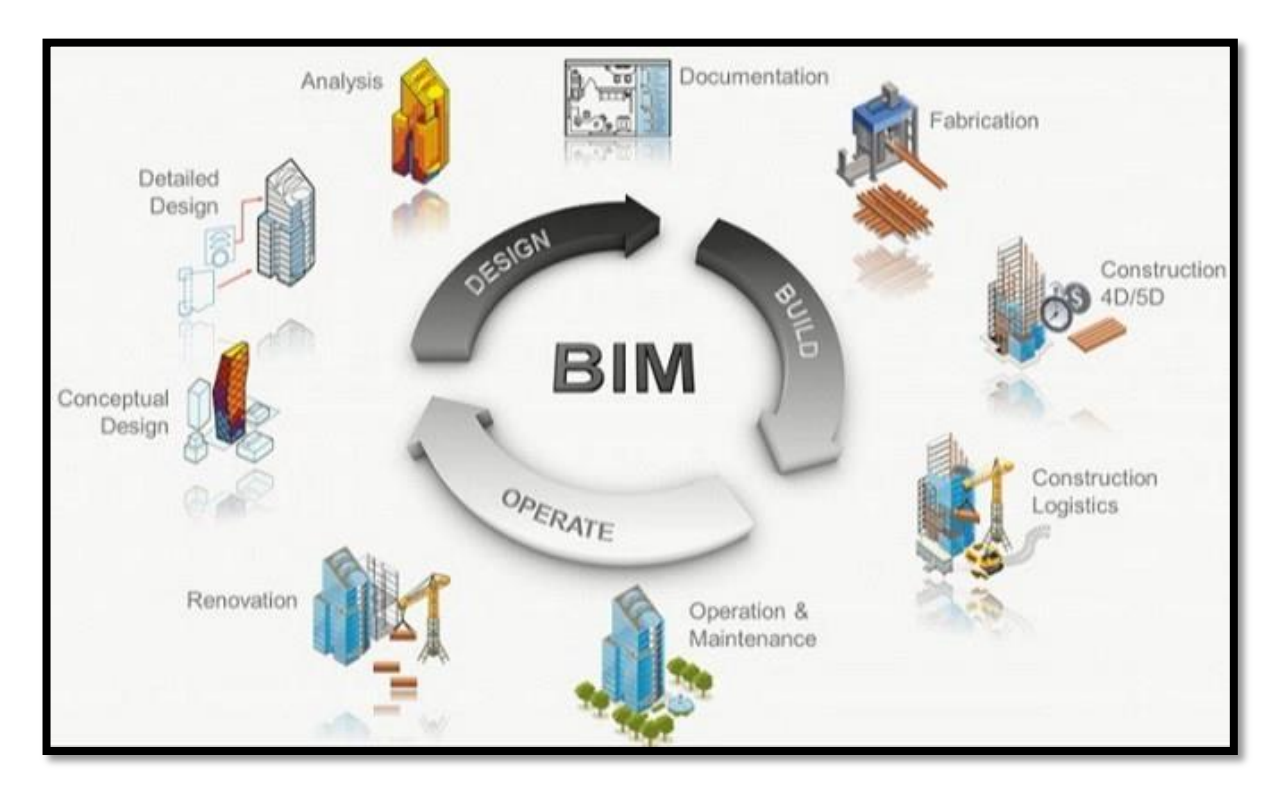

Imagen tomada de: http://salineropampliega.com/2015/04/bim-y-project-management-enel-sector-de-la-construccion.html

#### **BIM en el mundo**

Alrededor del mundo, los países que más han avanzado en el uso del BIM son Estados Unidos, Canadá, el Reino Unido y China.

En el 2014 el Parlamento Europeo aprobó una directiva para el aprovisionamiento del sector público que invita a las autoridades públicas a considerar el uso de BIM en obras públicas. (Autodesk, 2015)

En 2011, el gobierno del Reino Unido anuncio una estrategia de BIM en la que se requiere que para el 2016 los proyectos gubernamentales utilicen BIM 3D de colaboración. (Autodesk, 2015)

Desde el 2008 el cuerpo de ingenieros de la Armada de EE. UU exige el uso de BIM en todos los proyectos de construcción militar a fin de mejorar tiempos y costos. (Autodesk, 2015)

<span id="page-17-0"></span>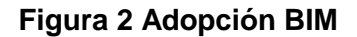

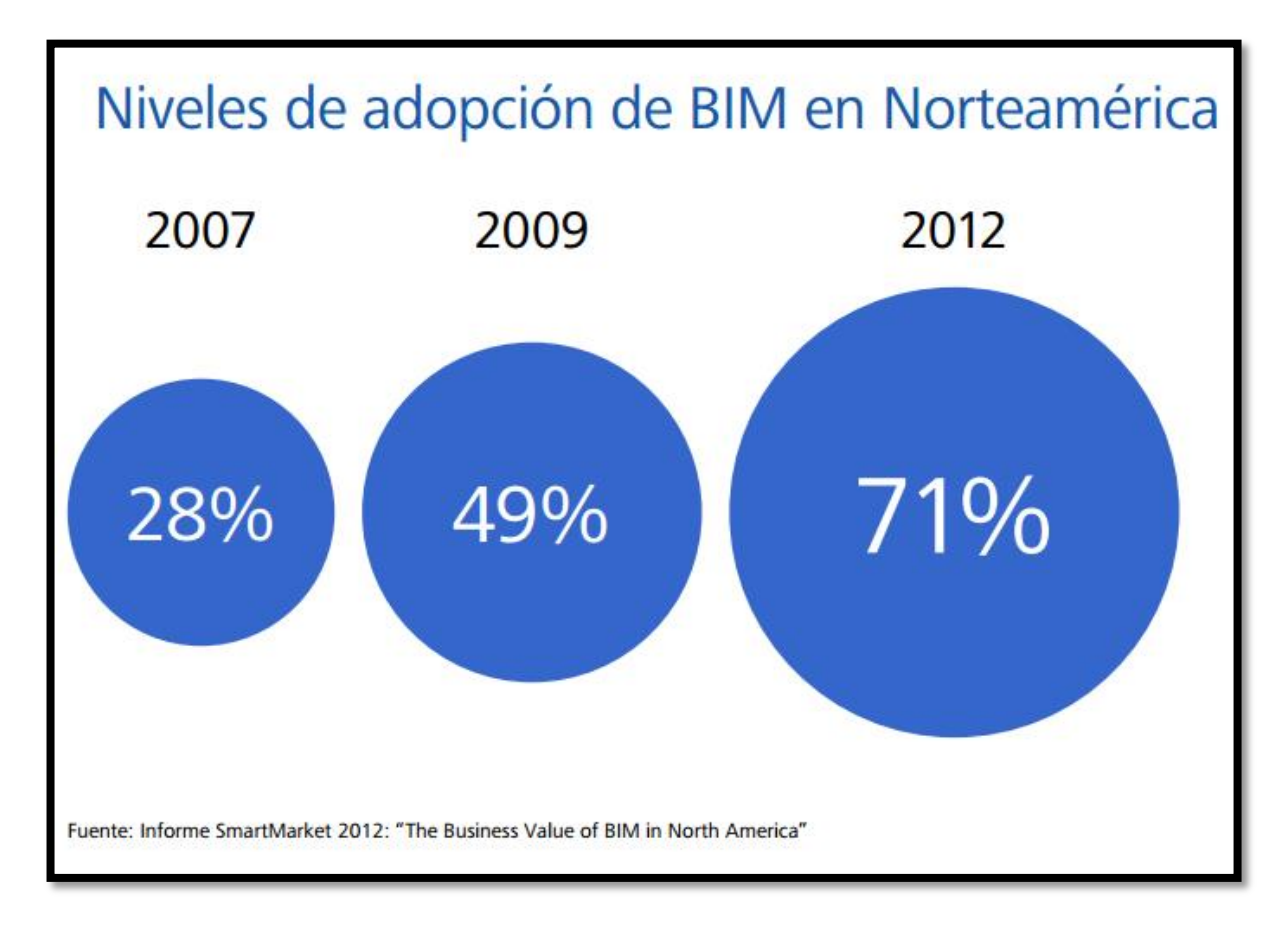

Ilustración 1 Adopción del BIM en Norte América

#### **BIM en Colombia**

De acuerdo con la experiencia de la compañía, algunas empresas en Colombia han explorado de manera superficial en la metodología del BIM, más que en el entorno colaborativo, en el ámbito de softwares desarrollados para la planeación y el presupuesto, lamentablemente, estas compañías aún son celosas con esta información ya que les ha traído beneficios y diferenciación en el mercado, sin embargo el sector de la construcción en Colombia ya está mostrando un atraso significativo respecto a la implementación de nuevas metodologías de trabajo en el sector.

Como lo decía el autor Chuck Eastman, la implementación del BIM está íntimamente relacionada con las formas de contratación dentro de un país, y en gran medida a determinar responsabilidades en los errores y a su rápida resolución, pero la forma de contratación colombiana no obliga a que quienes estén involucrados en las etapas del diseño del proyecto a trabajar de forma colaborativa. Esta situación ha conducido a que las pocas empresas que se han decidido a implementar algún concepto de BIM dentro de su proceso lo hagan más por actividades y procesos internos que por procesos colaborativos y externos a la compañía. Sin embargo, se espera que, en algún punto, el país se vea obligado a implementar esta metodología, cuando los actores internacionales que están involucrados en el sector de la construcción en Colombia, comiencen a introducirla y a generar una brecha importante en productividad y resultados con respecto a las empresas que no lo implementan. (Chuck Eastman, Paul Teicholz, Rafael Sacks, 2011)

Actualmente existe una iniciativa impulsada por empresas y universidades que se llama la "Asociación Colombiana BIM" que busca facilitar el camino para la implementación de esta metodología en el país.

#### **BIM en AIA**

Arquitectos e Ingenieros Asociados, es una empresa que se dedica al diseño arquitectónico y la construcción de proyectos tanto de infraestructura como de edificación.

Dentro de la línea de negocio de construcciones, la compañía busca en la implementación del BIM, una herramienta que optimice sus procesos de cálculo de cantidades y elaboración de presupuestos, que los haga más rápidos y más precisos, y que, en el corto plazo, la implementación del BIM desde la planeación de la construcción, facilite los procesos constructivos, y que esto pueda conducir a menores sobrecostos, presupuestos más exactos y clientes más satisfechos.

Además, la compañía busca mantenerse actualizada en los nuevos métodos de trabajo, y seguir ofreciendo a sus clientes un factor diferenciador con respecto a las demás empresas del sector.

De acuerdo con el entorno colombiano, la compañía no puede implementar el BIM solo como un actor en la construcción, ya que la constante negativa de los diseñadores a utilizar la herramienta como un método de trabajo colaborativo, obliga a las empresas de construcción a traducir toda la documentación generada en las etapas de diseño a un formato apto para la planeación de obra y su posterior construcción. Es por esto que la forma en la que la empresa ha decidido incursionar en el tema, es tomar un proyecto a la vez, en cual un equipo sea el encargado de transformar la información, y posteriormente trabajar con la información para desarrollar un presupuesto y un programa de obra. De esta manera la empresa busca adquirir el conocimiento necesario para moverse en el entorno BIM, y no ser un actor pasivo, sino un actor que promueve el uso de nuevas tecnologías, tanto en clientes como en proveedores y subcontratistas.

## **2. ENFOQUE Y METODOLOGÍA**

#### <span id="page-19-0"></span>**Desarrollo de presupuesto BIM**

#### **Para el desarrollo de un presupuesto BIM se hace necesario seguir los siguientes pasos**

- o Determinar en conjunto con las directivas de la empresa, un proyecto que sea representativo para la compañía en los siguientes términos:
	- Replicabilidad del proyecto: es decir que sea un proyecto típico que sea fácil y probable que la compañía desarrolle proyectos similares en un futuro para aplicar lo aprendido en el estudio.
	- Costo medio: El costo del proyecto debe estar dentro de los costos promedios de un proyecto mediano para la compañía, de donde provienen gran parte de los ingresos de la empresa.
	- Estado del proyecto: debe ser un proyecto que ya esté construido y del cual se tenga suficiente información tanto en construcción como en presupuesto para lograr generar información de valor y poderla comparar. Se entiende como información suficiente toda la información con la que se construyó el presupuesto y toda la información referente al control de costos durante la ejecución para conocer el precio final del proyecto.
- o Recolectar y organizar la información del proyecto, tanto especificaciones de construcción como planos y condiciones del contrato, incluye:
	- Recolectar planos arquitectónicos, estructurales y mecánicos, en paquetes por versiones para determinar la historia de diseño del proyecto.
	- Recolectar el pliego de condiciones, especificaciones técnicas y todas las adendas generadas durante la licitación, para establecer la historia del proceso del presupuesto.
	- Recolectar toda la información generada en obra de comunicación intercambiada con contratistas, diseñadores y dueños del proyecto para establecer la historia de la ejecución de la obra.
- o Desarrollar un modelo digital del proyecto utilizando Revit.
	- Desarrollar de acuerdo con la información recolectada el modelo arquitectónico del edificio.
- Desarrollar de acuerdo con la información recolectada el modelo estructural del edificio.
- Desarrollar de acuerdo con la información recolectada el modelo de redes del edificio. (no se desarrollará en este trabajo este punto ya que no se cuenta ni con la información ni con el tiempo).
- o Cuantificar cantidades de obra.
	- Utilizar la parametrización de Revit para obtener las cantidades de obra mediante informes o tablas de cantidades.
- o Desarrollar el programa de ejecución con base en cantidades y documentación del proyecto.
- o Desarrollar los análisis de precios unitarios para cada una de las actividades identificadas.
	- Es necesario desarrollar cada uno de los precios unitarios para determinar si los sobrecostos que se evidencien se generaron por un mal ejercicio en el presupuesto o si se generaron por una condición en la ejecución de la obra.
- o Desarrollar el flujo de caja para determinar los costos financieros del proyecto.
- o Análisis de AIU (administración, imprevistos y utilidad)
	- En el análisis del AIU se tomará como base el AIU real utilizado ya que este no se puede cambiar si la intención es hacer una comparación en igualdad de condiciones entre ambos presupuestos. Sin embargo, se desarrollarán unas comparativas de acuerdo con las oportunidades detectadas con los modelos desarrollados.

#### **Análisis comparativo y de sobrecostos:**

- o Cruce de información ítem por ítem para el presupuesto real, el presupuesto BIM y la información de ejecución.
	- Comparar las cantidades de los ítems generados con el presupuesto BIM contra las cantidades generadas por el presupuesto real y cantidades de acuerdo con la ejecución para determinar si los sobrecostos provienen del presupuesto o de la ejecución de la obra.
- o Determinar las causas de los sobrecostos más representativos.
	- Generar el Pareto de los sobrecostos para determinar cuáles son las actividades más representativas y en cuales se debe hacer un análisis más exhaustivo de lo que sucedió y poder determinar procedimientos para evitar que esto se repita.
- o Desarrollar encuestas para determinar si de acuerdo conl modelo digital se pudieron tomar mejores decisiones desde planeación.
	- Mediante el modelo digital, y los expertos de presupuestos y planeación de la compañía, determinar si las decisiones que se tomaron en el momento de hacer el presupuesto real de la obra fueron las mejores o si, por el contrario, el uso del modelo, permite evidenciar mejores métodos, tanto para el presupuesto como para la mejor ejecución del proyecto.
- o Determinar todos los sobrecostos que se dieron como producto del presupuesto.
	- Ya que el alcance de este trabajo no busca determinar oportunidades de mejora durante la construcción de un proyecto por la implementación de la metodología BIM, nos debemos enfocar en determinar de todos los sobrecostos que se generaron en el proyecto, cuales se pudieron haber evitado desde la etapa de presupuesto.

#### **Oportunidades de mejora**

- o Determinar las oportunidades de mejora en la fase de presupuestos.
- o Determinar las oportunidades de mejora en la fase de planeación.
- o Determinar oportunidades de mejora en la fase de construcción.
- o Definir procesos y documentos que permitan explotar las oportunidades de mejora evidenciadas en cada fase del proyecto.

## <span id="page-22-0"></span>**3. PRODUCTOS, RESULTADOS Y ENTREGABLES OBTENIDOS**

### <span id="page-22-1"></span>**3.1 PRESUPUESTO DESARROLLADO UTILIZANDO LA METODOLOGÍA BIM**

Lo primero que se hizo antes de comenzar a desarrollar un presupuesto utilizando la metodología BIM, fue determinar qué proyecto era el ideal para desarrollar el estudio que se propuso este trabajo. Las directivas de la empresa consideraron que lo mejor era encontrar un proyecto de mediana complejidad, preferiblemente de vivienda tanto por su Replicabilidad en construcción como por las estrategias de la empresa orientadas a autogenerar trabajo con base en desarrollos inmobiliarios propios.

Una vez seleccionado el proyecto a estudiar, se procedió a adquirir toda la información de planos digitales y especificaciones a partir de las cuales se desarrollaría el modelo digital en Revit de Autodesk.

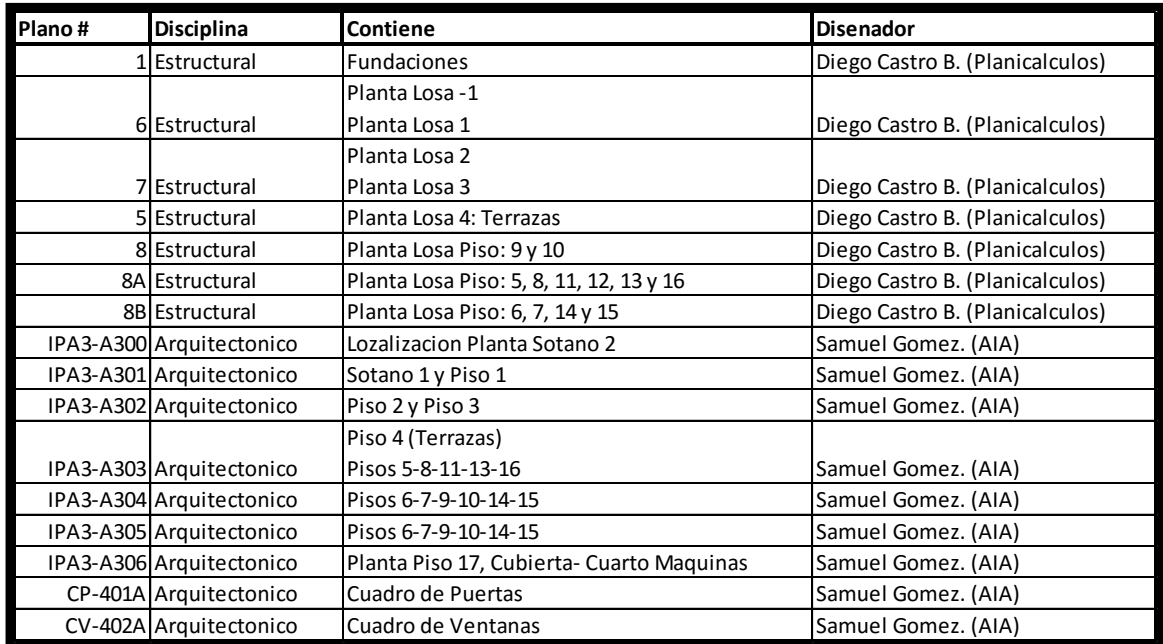

#### <span id="page-22-2"></span>**Tabla 1 Listado planos construcción**

Utilizando la información de los planos digitales, y teniendo como base el listado de actividades utilizado en el presupuesto oficial del proyecto, se procedió a modelar todo el edificio de manera que al final se pudiera cuantificar la mayor cantidad de actividades posibles directamente sobre el modelo.

La primera etapa del modelado fue las cimentaciones las cuales estaban compuestas de pilas excavadas manualmente con profundidades entre 25 y 30 metros, y campanas de diámetros variables, unidas todas por un sistema de vigas de cimentación de 1,5 metros de altura. Para desarrollar este proceso se tuvieron que desarrollar familias de pilas que permitieran cuantificar con exactitud los metros cúbicos de concreto que se utilizaban en cada una de las pilas, además de que permitiera la cuantificación de la excavación no como un total si no en grupos de 2 metros de profundidad, debido a que la metodología de pago en la ciudad de Medellín para estos contratos considera que el costo de excavación se va incrementando en la medida en que las pilas se vuelven más profundas. Para lograr esta cuantificación se requieren de parámetros que permitan manipular las diferentes geometrías de las pilas, además de parámetros con fórmulas matemáticas para la cuantificación de la excavación en profundidad. Estos últimos deben funcionar como parámetros compartidos dentro de Revit para que desde el modelo se pueda cuantificar esta información en los listados de cantidades.

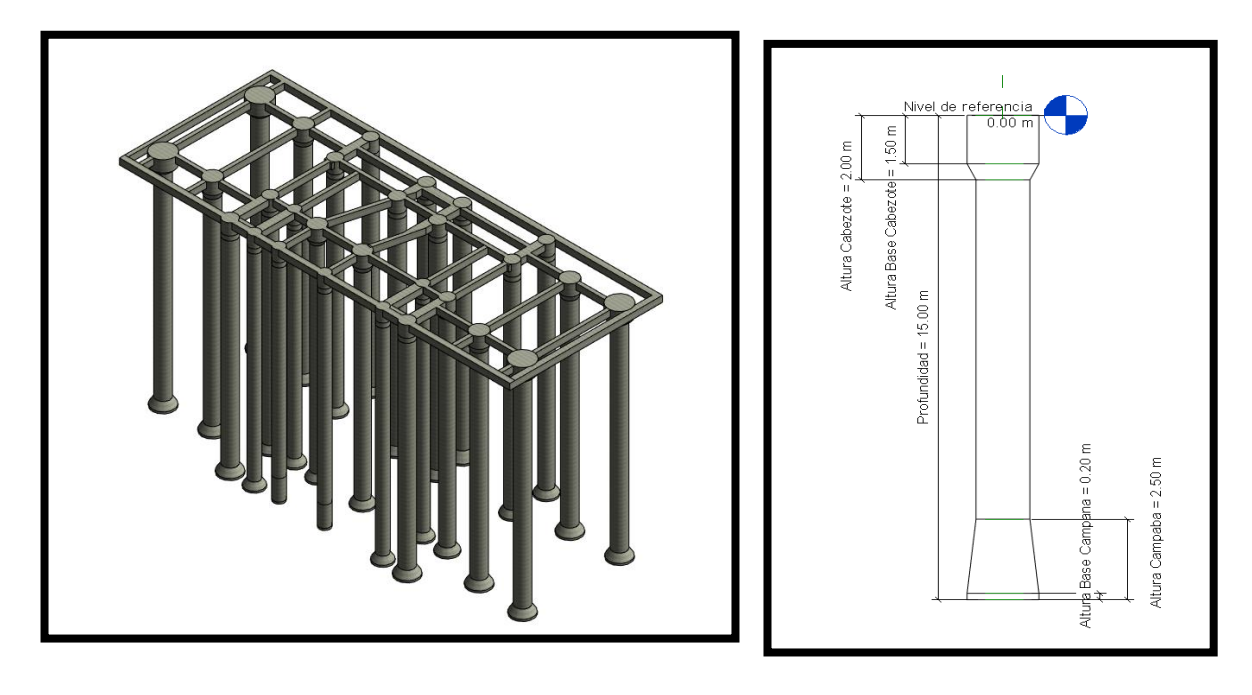

#### <span id="page-23-0"></span>**Figura 3 Cimentaciones Edificio y Cimentación típica**

<span id="page-24-0"></span>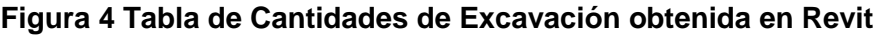

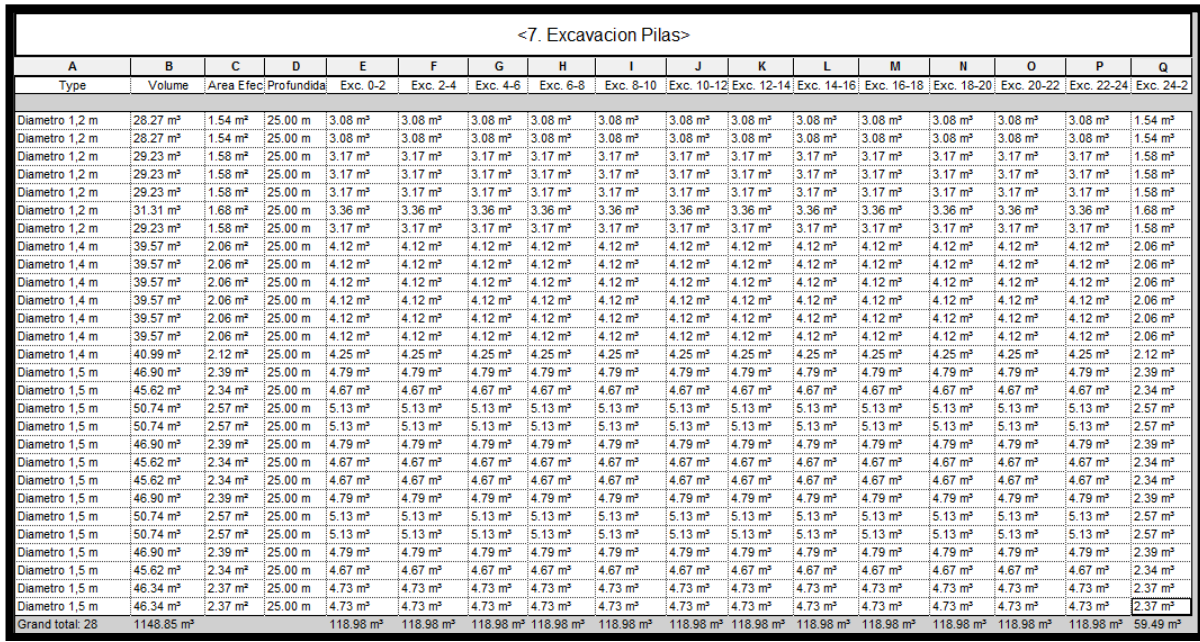

Luego de la cimentación, se desarrolló el modelo de las estructuras, donde el edificio en estudio estaba compuesto por un sistema de pórticos de concreto reforzado que se repetían en altura, y considerando que lo único que cambiaba entre los pisos era la resistencia del concreto de las columnas. La parte delicada en la estructura consiste en programar los elementos para que se comporten de la misma manera a como son construidos, siempre teniendo en mente que las cantidades que se obtienen del modelo deben reflejar la realidad de la construcción. Para lograr este objetivo se debe tener en cuenta que las columnas deben tener continuidad a través de las losas, a esto se le llaman nudos y significa que aun cuando las vigas y la loseta tienen una resistencia de 28 MPa, las columnas deben tener la resistencia específica del piso determinado. Los elementos en Revit no se comportan de esta manera de forma predeterminada, y las losas cortan las columnas, generándose así una desviación en las cantidades de concreto de losas y de concreto de columnas, pero utilizando las herramientas de "Cortar" y "Unir" de Revit se puede lograr que sean las columnas las que corten las losas, sin embargo es importante que estos nudos estén cuantificados de forma separada a las columnas, pues si bien están compuestas por un concreto igual, su costo debe asignarse al costo de la losa, y cobrarse mediante el ítem de losa.

## <span id="page-25-0"></span>**Figura 5 Nudo columnas**

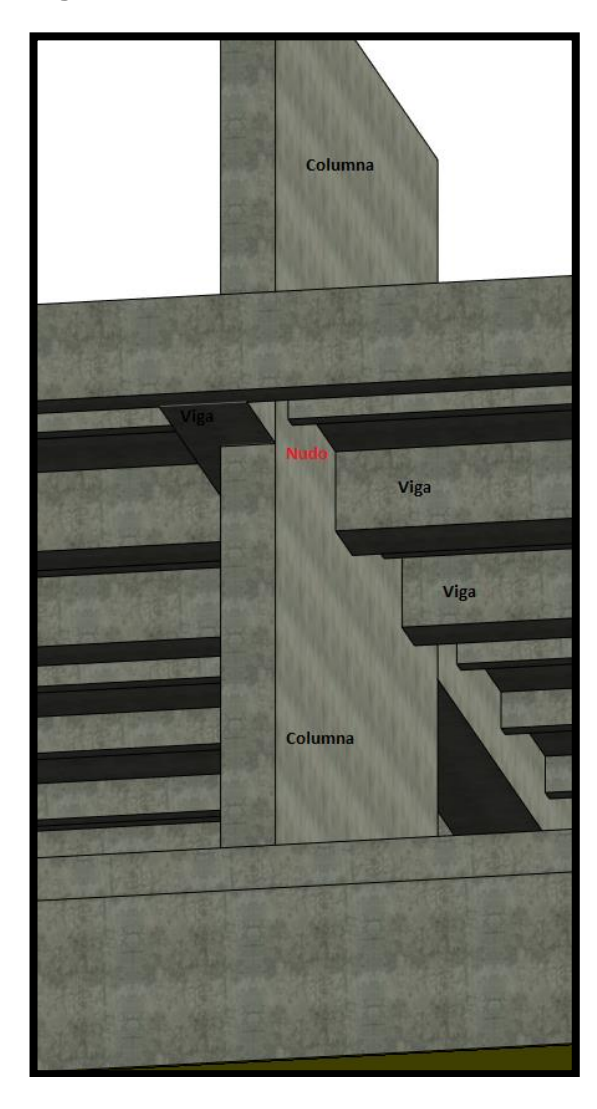

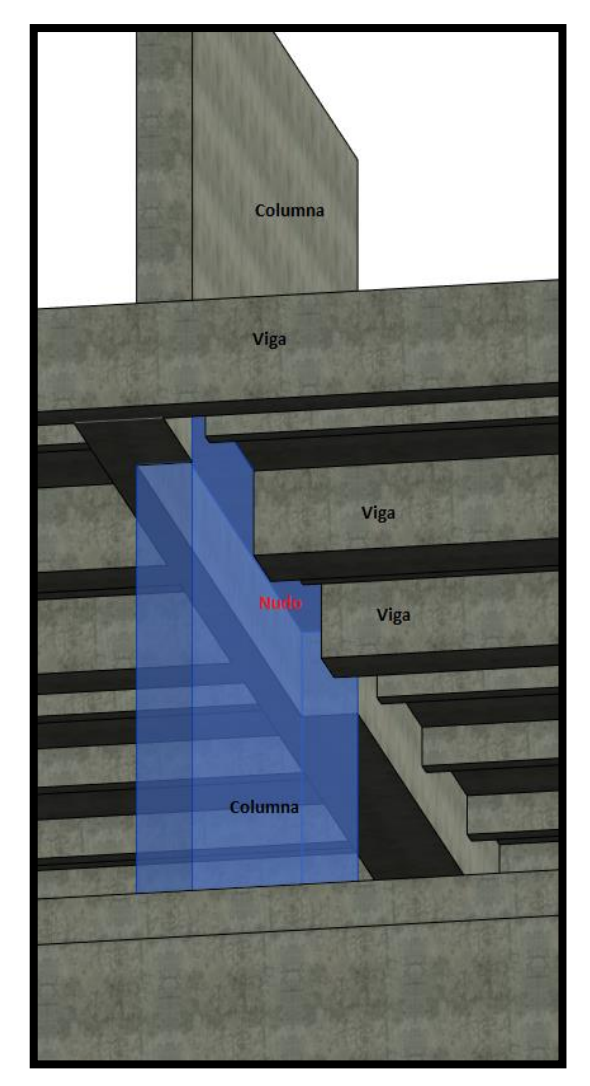

Una vez teniendo el modelo estructural, se procede a desarrollar el modelo arquitectónico, este se desarrolla preferiblemente en el siguiente orden;

- Mampostería Fachada
- Mampostería interna
- Pisos
- Cielos
- Puertas y Ventanas
- Zócalos
- Enchapes
- Muebles, Baños, Closets y todos los demás amueblamientos.

Una vez el modelo está finalizado se puede obtener una comprensión general del proyecto tanto por concepto de estructura como por concepto de arquitectura, como se ilustra en las siguientes imágenes.

Y no solo se puede obtener la comprensión del proyecto, si no que como estaba establecido en el presupuesto es a través del modelo de donde se obtienen las cantidades tanto para realizar el presupuesto como para controlar la ejecución del proyecto.

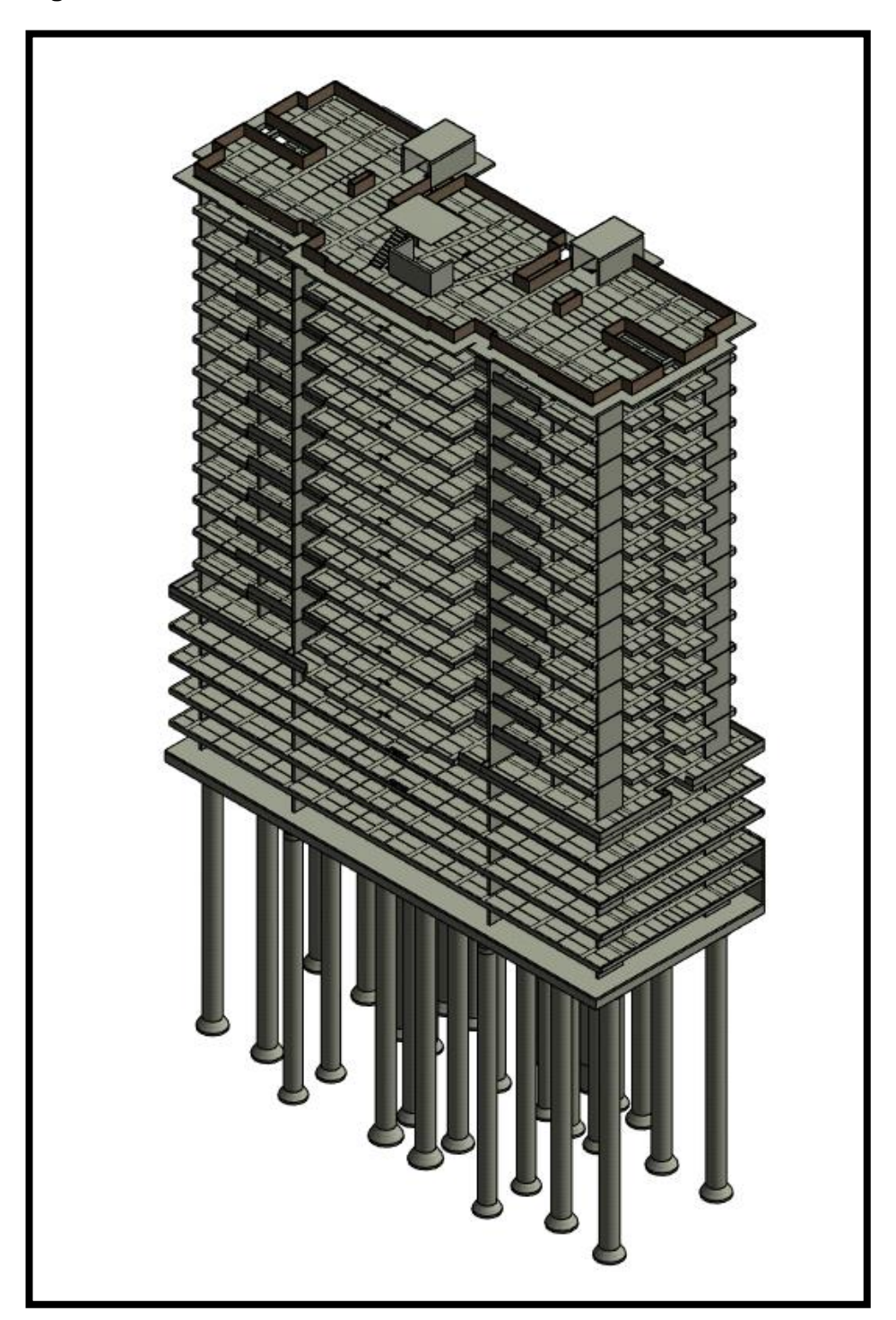

<span id="page-27-0"></span>**Figura 6 Modelo Estructural de Revit**

<span id="page-28-1"></span>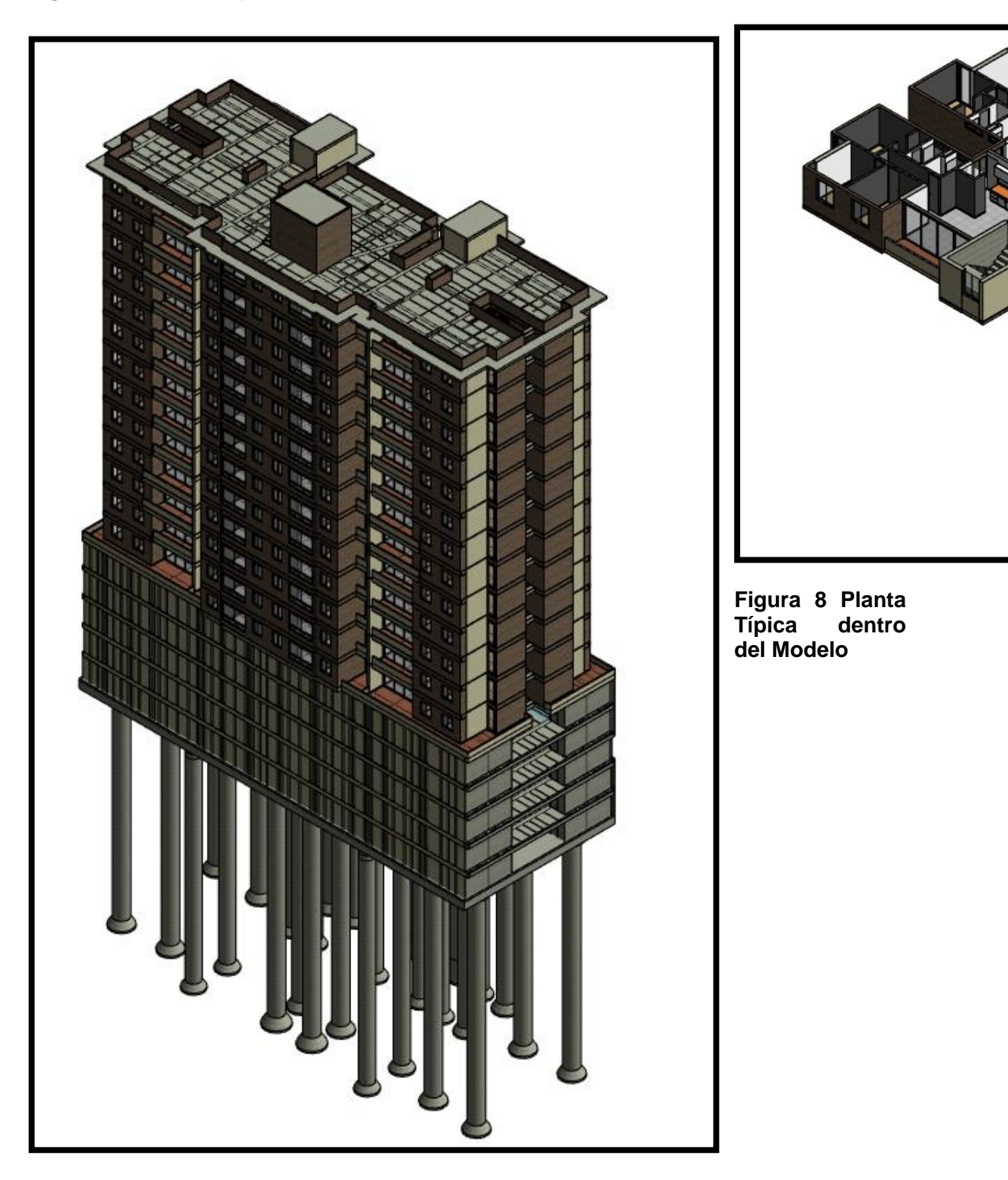

<span id="page-28-0"></span>**Figura 7 Modelo Arquitectónico de Revit**

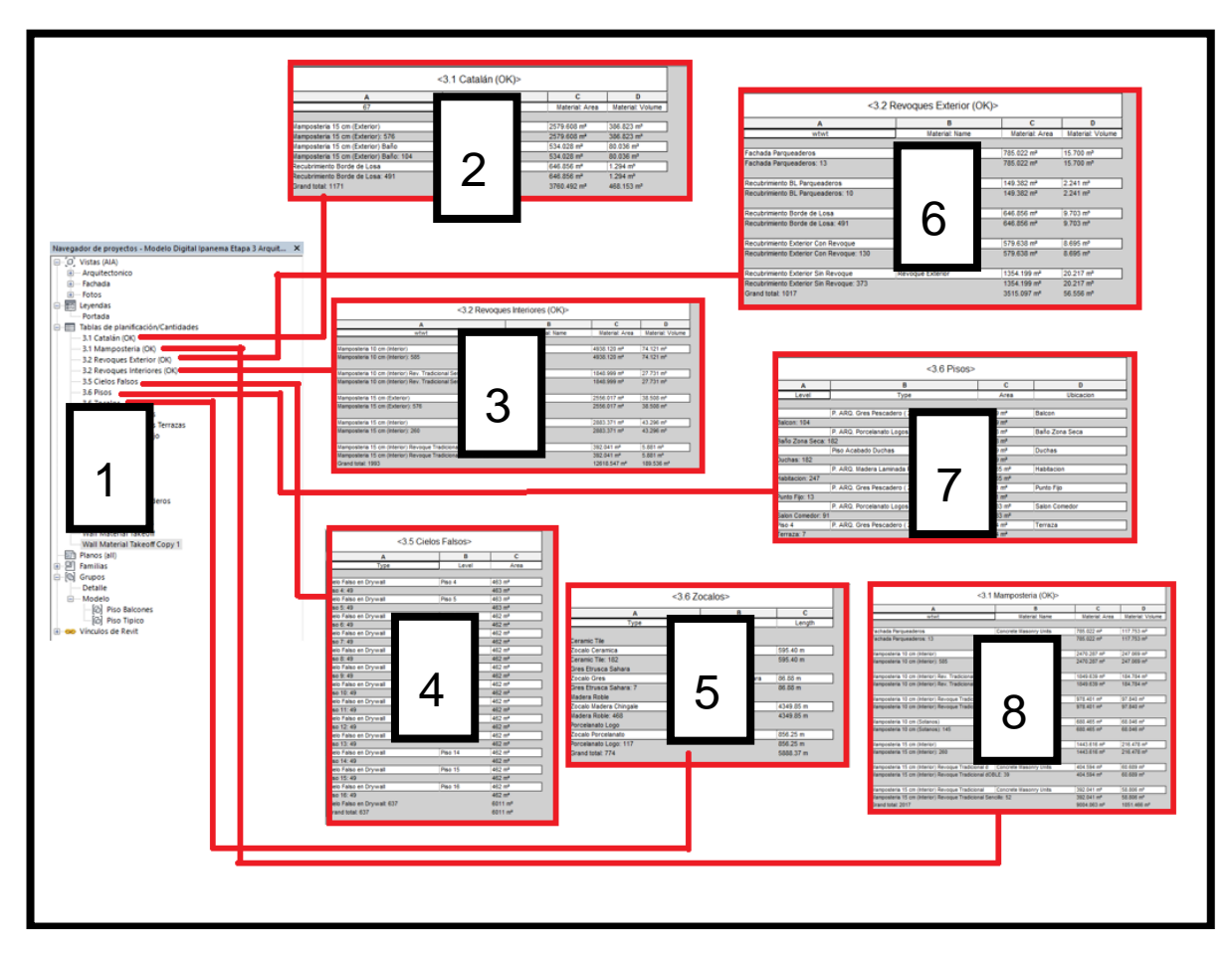

<span id="page-29-0"></span>**Figura 9 Extracción de cantidades de Revit (Ejemplo)**

- 1. Listado de cuadros con cantidades en Revit
- 2. Cantidades de ladrillo catalán.
- 3. Cantidades revoque interiores.
- 4. Cantidades cielos falsos.
- 5. Cantidades zócalos
- 6. Cantidades revoque exterior.
- 7. Cantidades pisos
- 8. Cantidades mampostería.

Una vez se sacan las cantidades en Revit, estas se deben consolidar de forma que se relacionen directamente con los ítems establecidos en el presupuesto del proyecto, esto se puede hacer a través de Excel, o cualquier programa de control de costos. Para efectos prácticos en este trabajo, la consolidación de las cantidades obtenidas a través de Revit se hizo a través de una hoja de cálculo de Excel.

Una vez estas cantidades están consolidadas en Excel, se procede a establecer un listado de actividades que permitan controlar en el tiempo la ejecución del proyecto, este programa de obra se desarrolló utilizando Microsoft Project, y cuando se tiene desarrollado el programa de ejecución junto con las cantidades se procede a establecer un precio unitario para cada una de las actividades que se van a desarrollar, el proceso queda mejor ilustrado en el siguiente flujograma de trabajo.

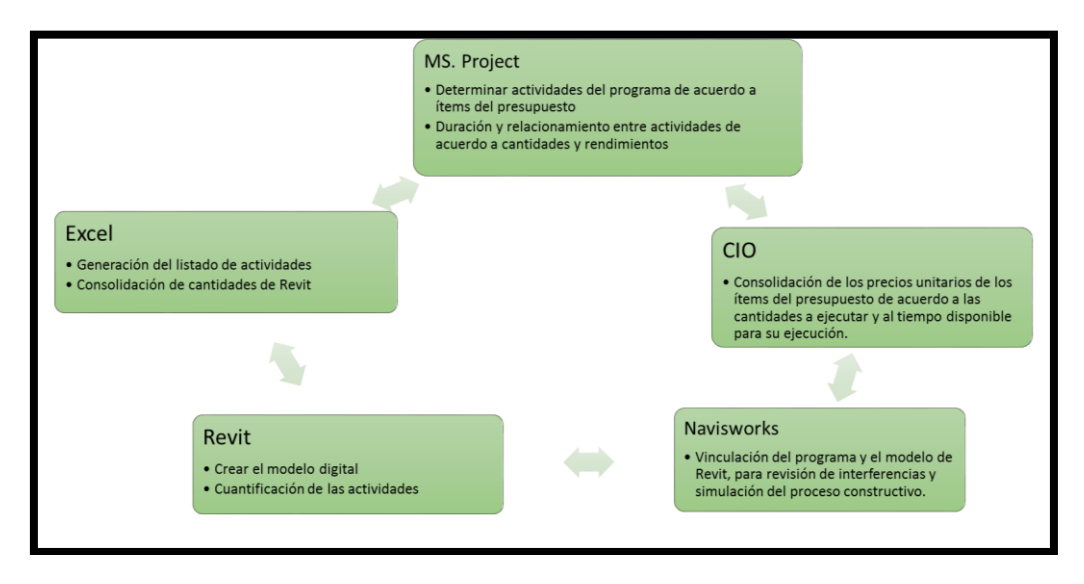

**Figura 10 Flujo de trabajo para un Presupuesto BIM**

<span id="page-31-1"></span>Una vez se determina el presupuesto utilizando la metodología BIM, los pasos que siguen en el desarrollo de este trabajo es comparar estos resultados con los resultados obtenidos en la obra a través de la ejecución real y los resultados obtenidos en el ejercicio de presupuesto tradicional que se empleó para el desarrollo del proyecto en estudio.

En la tabla 2 se puede ver en las imágenes los resúmenes obtenidos desde la programación de Microsoft Project, solo mostrando los grandes capítulos. Y también se puede observar el resultado de darle un precio unitario a cada uno de los ítems del presupuesto, y un concepto global del costo directo del proyecto en cuestión.

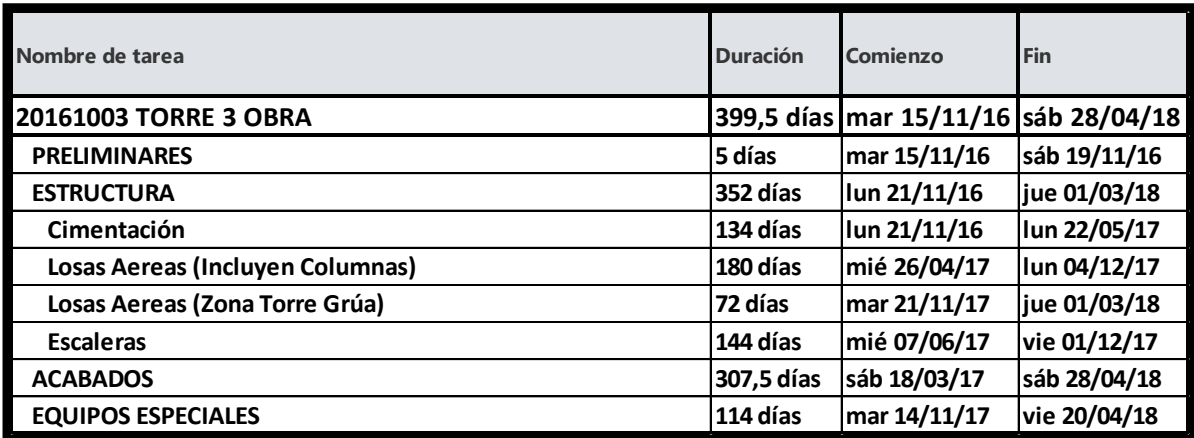

<span id="page-31-0"></span>**Tabla 2 Programa de Obra por Capítulos**

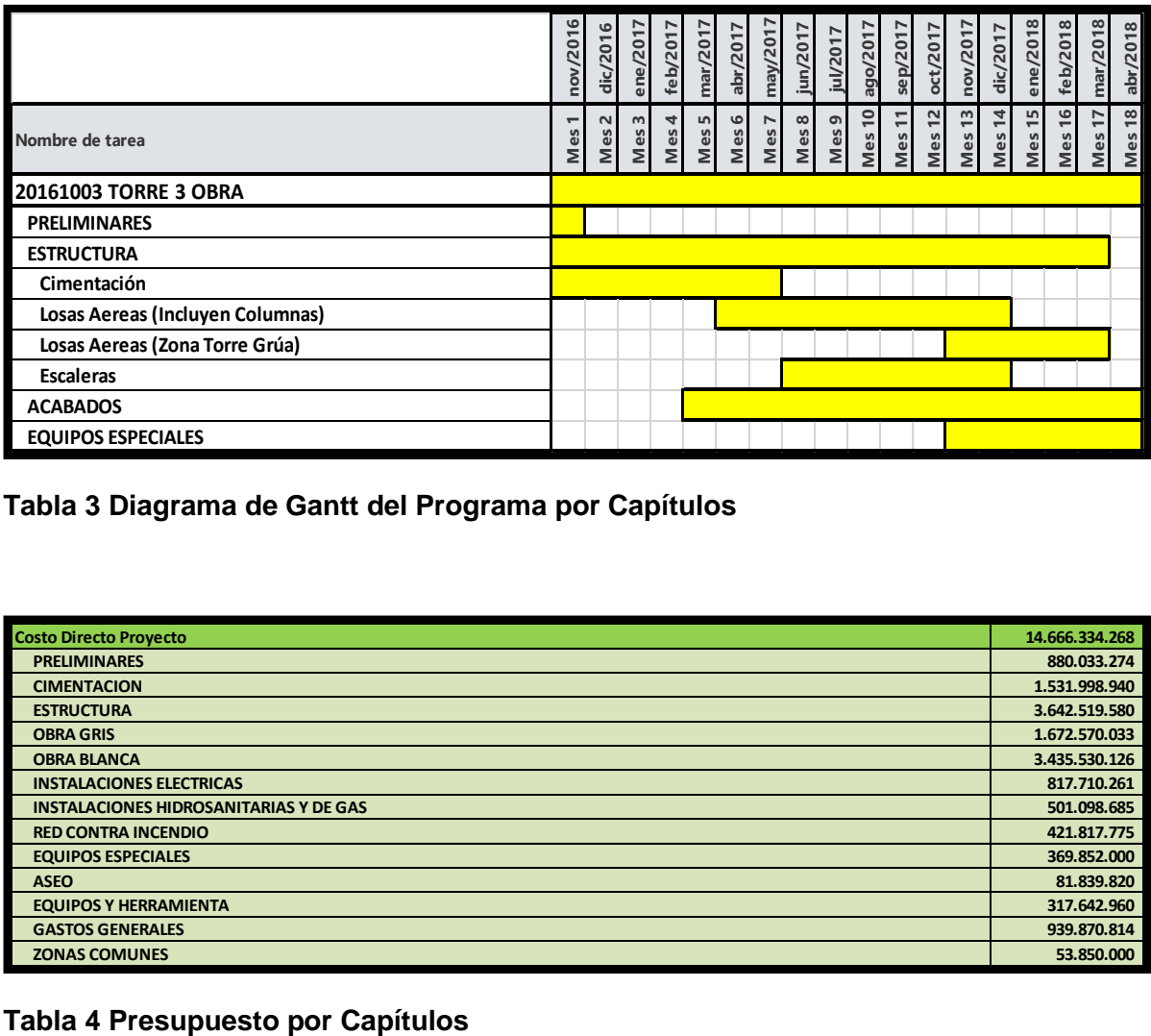

<span id="page-32-0"></span>**Tabla 3 Diagrama de Gantt del Programa por Capítulos**

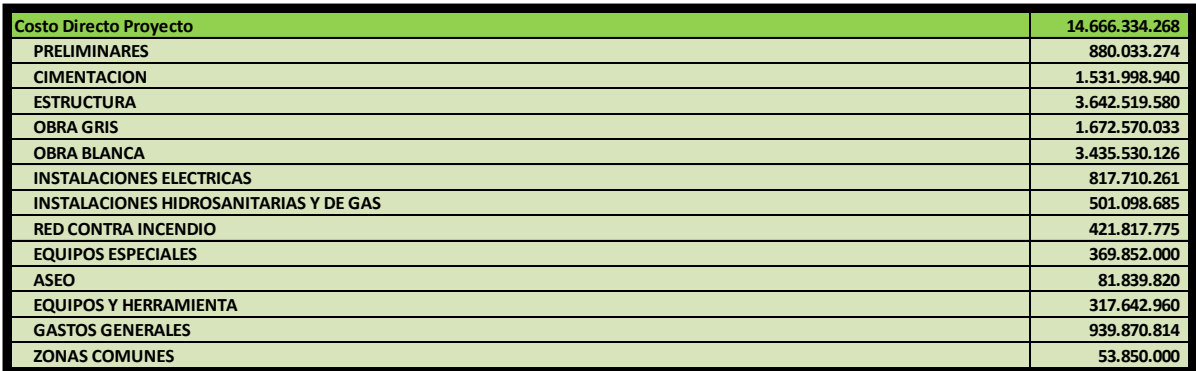

<span id="page-32-1"></span>

### **3.2 ANALISIS COMPARATIVO Y DE SOBRECOSTOS**

### <span id="page-33-0"></span>**3.2.1 Presupuesto BIM vs Presupuesto Tradicional**

A continuación, se desarrolló un análisis de cantidades identificadas con Revit, contra las cantidades identificadas con el método tradicional.

Al realizar un cuadro comparativo de ítem por ítem de cada uno de los presupuestos, lo primero que se intentó fue organizar la información bajo un solo formato, verificar que había la misma cantidad de actividades y que estas tuvieran las mismas unidades, para que el análisis de cantidades fuera consistente, sin embargo, lo primero que se evidenció es que el presupuesto tradicional tenía más actividades que el presupuesto BIM, entonces se procedió a identificar el motivo.

Luego de emparejar las actividades que tenían en común ambos presupuestos, se evidenció que el origen de la mayor cantidad de actividades del presupuesto tradicional es porque en este, algunas actividades están más discriminadas que en el presupuesto BIM en el cual se trataron como suma global, dichas actividades fueron las siguientes:

- Carpintería metálica
- **·** Instalaciones eléctricas
- Instalación hidrosanitaria y de gas
- Red contra incendio
- Equipos especiales
- Carpintería en Madera

Luego de tener estas actividades identificadas, se procedió a hacer un análisis cuantitativo de las diferencias en cantidades de las actividades que estaban discriminadas de igual forma en ambos presupuestos.

Para lograr esto, se eliminaron del análisis los capítulos anteriormente mencionados, ya que no permitían emparejar las actividades, aunque previamente se evidenció que la única diferencia que tenían estos capítulos en cuanto a presupuesto era la certificación Retie de la red eléctrica, aspecto que no cambia por la aplicación o la no aplicación de la metodología BIM. Es importante mencionar que las instalaciones no se modelaron, y ambas cotizaciones tanto la suma global como la que está más discriminada, son responsabilidad de los contratistas de dichas instalaciones, es por esto que se considera que en este aspecto en la fase de presupuestos no hay un impacto considerable.

En esta instancia se dejó el capítulo de carpintería metálica y carpintería en madera para un análisis posterior.

Luego de tener los capítulos seleccionados, se procede a revisar que las unidades sean las mismas, encontrando que solo existen dos ítems que tienen unidades de medida diferentes que son los mesones de la cocina y los baños, en donde el presupuesto tradicional los tiene en metros lineales y el presupuesto BIM los tiene en unidades, pero al hacer la conversión de unidades a metros lineales o viceversa se soluciona este problema.

Al tener ya dos presupuestos con una estructura casi igual se procede a analizar los ítems identificados en cada uno de los presupuestos que no fueron identificados en el otro, arrojando los siguientes resultados.

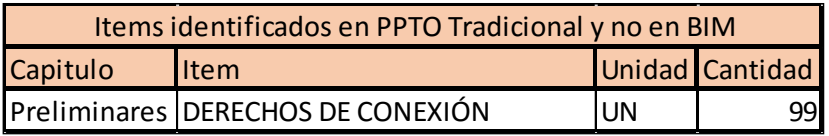

#### <span id="page-34-0"></span>**Tabla 5 Items identificados en Presupuesto Tradicional y no en BIM**

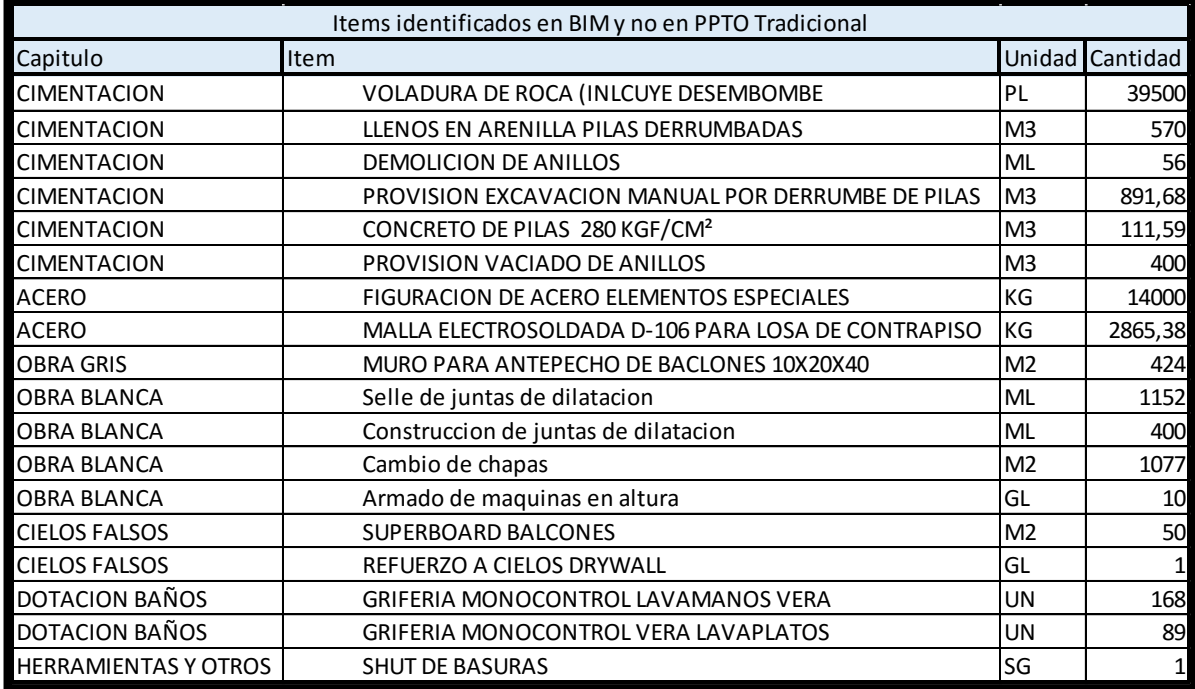

<span id="page-34-1"></span>**Tabla 6 Items identificados en BIM y no en Presupuesto Tradicional**

Vale la pena aclarar, que esta información no es necesariamente el resultado de la implementación BIM sino que también está influenciado por el ejercicio natural del de los presupuestos, no sería lógico pensar que a través del modelo se identifiquen ítems como los derechos a conexión que no fueron identificados en el presupuesto BIM, sin embargo si sería acertado decir que a través del modelo e implementando la metodología, se evidenciaron ítems como el Shut de basuras y el SuperBoard en balcones. Es aquí donde se hace necesario separar los resultados obtenidos y solo analizar lo que puede ser atribuible a la implementación de BIM en la elaboración de presupuesto.

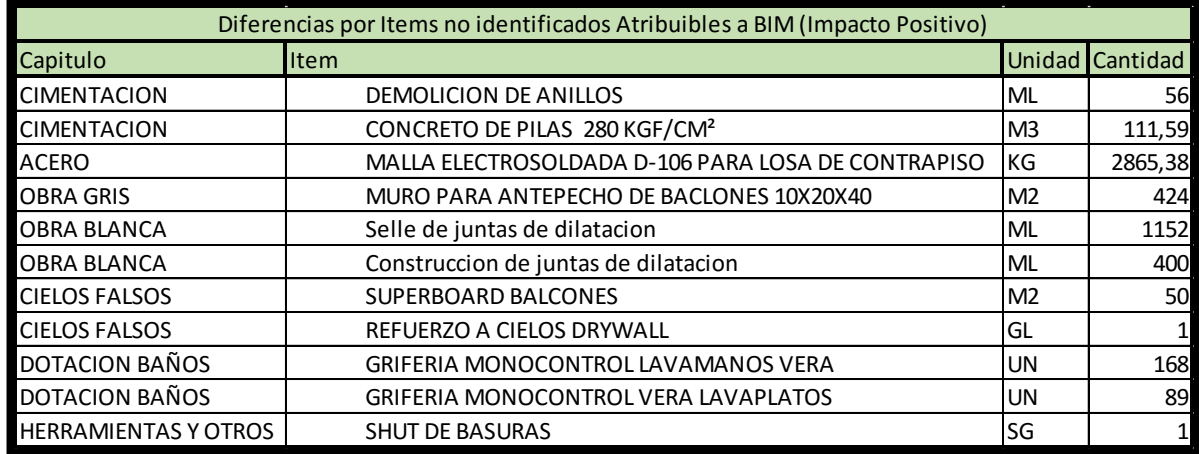

#### <span id="page-35-0"></span>**Tabla 7 Diferencias por items no identificados Atribuibles a BIM (Impacto positivo)**

La tabla 7, nos muestra cuales de los ítems que no estaban concebidos en el presupuesto tradicional se pudieron identificar en el presupuesto BIM, sin embargo, no se puede concluir prematuramente que esto impacte positivamente el presupuesto o evite perdidas en la ejecución, ya que previo a concluir hay que hacer un análisis completo del resto del presupuesto, para garantizar que estos ítems no estuvieran concebidos dentro de otros ítems o dentro del precio de otros análisis.

Una vez estos ítems fueron aislados de la estructura del presupuesto, ya solo quedan dos presupuestos que en su estructura son completamente iguales y comparables ítem por ítem, lo que nos permite saber en esencia donde hay diferencias de cantidades.

Primero se organizan por capítulos, se borran los ítems que pertenecen a gastos generales, ya que estos no son objeto de estudio dentro de un modelo BIM por lo que sus fluctuaciones no se deben considerar como resultado de la implementación BIM dentro del presupuesto, y también se eliminan todos los ítems que no tienen diferencias en cantidades. Finalmente se separan en dos grupos, uno con las actividades donde BIM identificó una mayor cantidad de obra que el presupuesto tradicional, y otro donde BIM identificó una menor cantidad de obra que el presupuesto tradicional. Bajo el supuesto de que las cantidades que se obtienen en el modelo son correctas, se podría decir que donde hay una mayor cantidad identificada por el presupuesto BIM se estaría evitando un

posible sobrecosto en la ejecución de la obra, y en las actividades donde el presupuesto BIM identificó una menor cantidad, estaría corrigiendo una posible desviación en el presupuesto que en un proceso licitatorio restaría competitividad a la compañía.

Si no se hablara de un proceso licitatorio, sino de un proyecto propio, es igualmente importante ser exacto a la hora de cuantificar las actividades ya que el presupuesto debe ser la línea base bajo la cual se mide el desempeño económico del proyecto, y si este presenta desviaciones hacia abajo siempre será fácil identificar los sobrecostos, pero si este presente desviaciones hacia arriba el resultado es una evaluación errónea del desempeño del proyecto.

De todas formas, aunque el objeto de este trabajo no es verificar la capacidad de los modelos BIM para ser exacto en su cuantificación, para disminuir dicha incertidumbre más adelante también se hará un comparativo entre las cantidades realmente ejecutadas y las cantidades presupuestadas utilizando la metodología BIM.

Antes de agrupar las cantidades en dos tablas con mayores y menores cantidades se eliminan los ítems que no tienen ninguna diferencia en cantidad.

Inicialmente se tenían 640 items que compartían los dos presupuestos, de estas actividades se excluyeron 43 items de carpintería metálica, 36 items de carpintería en madera, 106 items de la red contra incendios, 92 items de la red hidrosanitaria y de gas, 115 items de la red eléctrica, y se excluyeron también 20 items por que se consideró que no tienen validez dentro de la metodología BIM, después de purgar y eliminar todos los items anteriormente mencionados quedan por comparar 209 items completamente iguales en alcance y unidad de medida. De estos items 81 (39% de los 209) presentan diferentes cantidades, de los cuales 31 (38% de los 81) tienen mayor cantidad en el presupuesto BIM respecto al presupuesto tradicional, y 50 items (62% de los 81) tienen menor cantidad en el presupuesto BIM respecto al presupuesto tradicional.

Una metodología utilizada en presupuestos generalmente es utilizar la ley del Pareto para hacer un análisis profundo de las actividades que tienen gran incidencia en el presupuesto (actividades que sumen el 90%) y no hacer un análisis tan detallado de las demás actividades. Por este motivo se harán dos paretos, teniendo como referencia el impacto económico que generaría tanto las actividades cuya cantidad en el presupuesto BIM fueron mayores como las actividades que en el presupuesto BIM fueron menores.

Es importante dejar claro que para que el análisis sea solo en cuanto a cantidades, compararemos las dos actividades con el precio del presupuesto BIM, ya que el ejercicio de los análisis de precios unitarios no es algo que necesariamente se abarca desde BIM si no desde el conocimiento de los profesionales de presupuestos, el estado de la economía en el momento de hacer el presupuesto y los costos de las materias primas y la mano de obra, aspectos que aunque se pueden analizar con mayor profundidad desde BIM no son controlados por el modelo.

Después de hacer un análisis cuantitativo de las diferencias por cantidades se evidenció que los items del presupuesto donde se encontró una mayor cantidad a través del modelo

equivalen a una cifra de \$ 361.242.606, que en un análisis rápido sería el valor que se dejó de incluir en el presupuesto e iría directamente a influir sobre la utilidad del proyecto, es decir que sería la perdida generada desde el presupuesto.

Por otro lado, el valor que se presentó por items cuyo presupuesto original tenían una mayor cantidad que en el modelo de Revit fue de \$555.382.387, esto quiere decir que, de confirmarse estas dos cifras, este valor sería una utilidad adicional, ya que serían cantidades que en realidad no existen sobre el proyecto. Sin embargo, la parte complicada en este punto es que esto estaría afectando de manera significativa la línea base del proyecto, lo que conduciría a que todas las evaluaciones financieras se hicieran bajo un valor falso. Un presupuesto no es solo la herramienta que debe permitir que el resultado económico final de un proyecto sea positivo, el presupuesto debe ser la línea base bajo la cual se mide el desempeño de un proyecto, es por esto que, si no existe un valor preciso desde el comienzo, toda evaluación realizada sobre esa línea es erróneo y no permite generar procesos de optimizaciones y mejoras continuas.

En muchas de las actividades donde se identificó que había una menor cantidad en el modelo que en el presupuesto tradicional, se pudo identificar que evidentemente había problemas en la cuantificación tradicional, como cantidades duplicadas, o mala digitación, errores frecuentes a la hora de presupuestar.

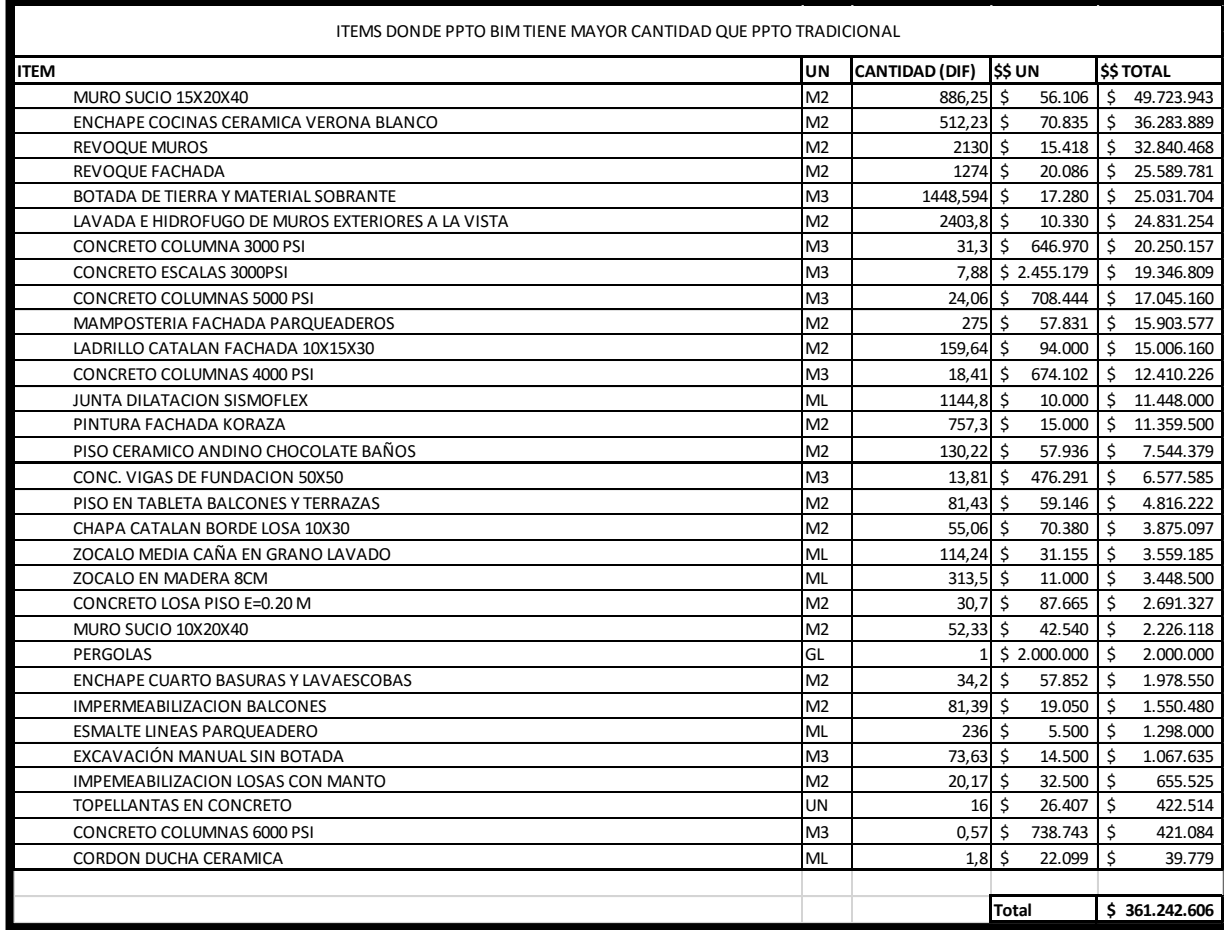

<span id="page-38-0"></span>**Tabla 8 Items donde Presupuesto BIM tiene mayor cantidad que Presupuesto Tradicional**

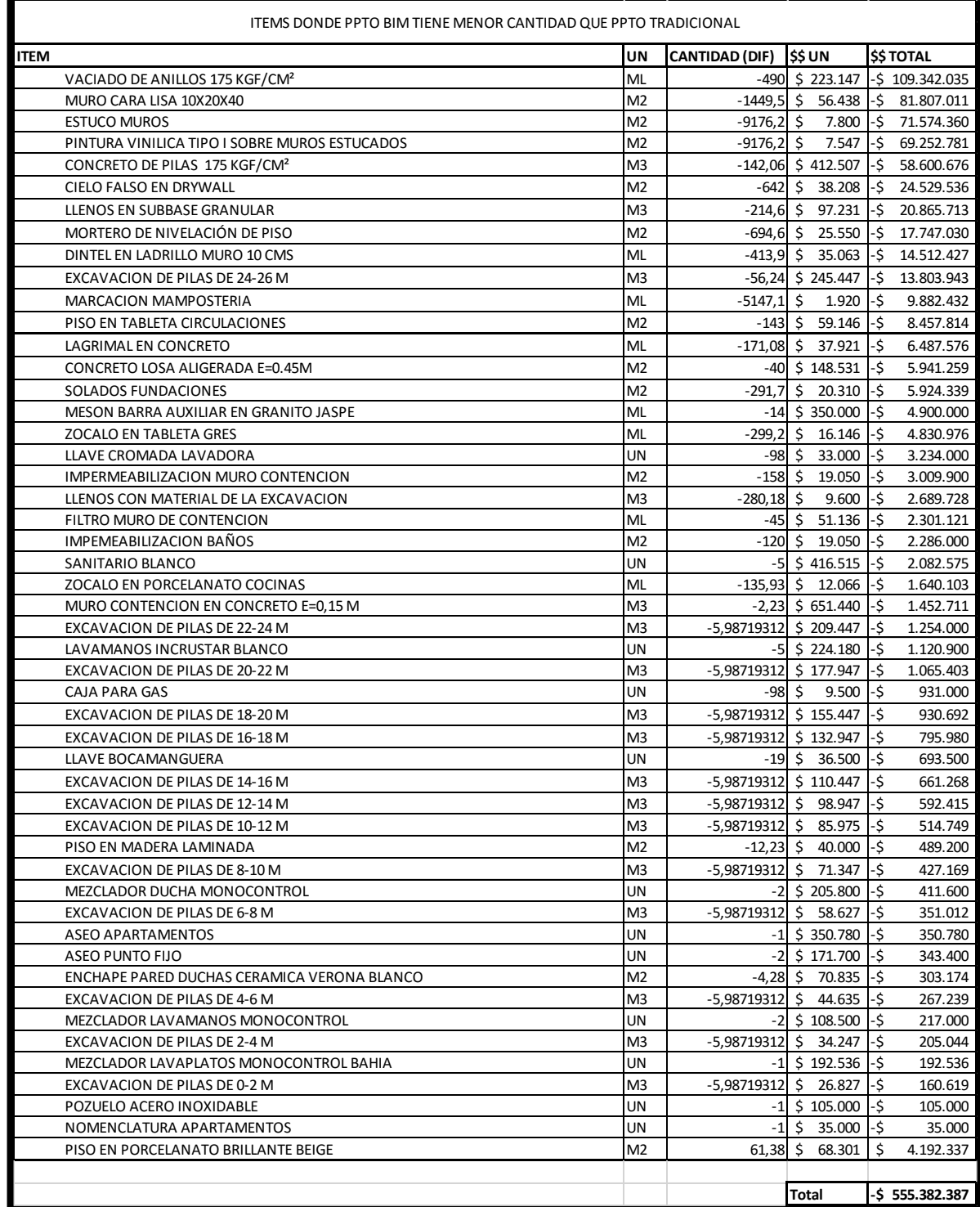

<span id="page-39-0"></span>**Tabla 9 Items donde Presupuesto BIM tiene menor cantidad que Presupuesto Tradicional**

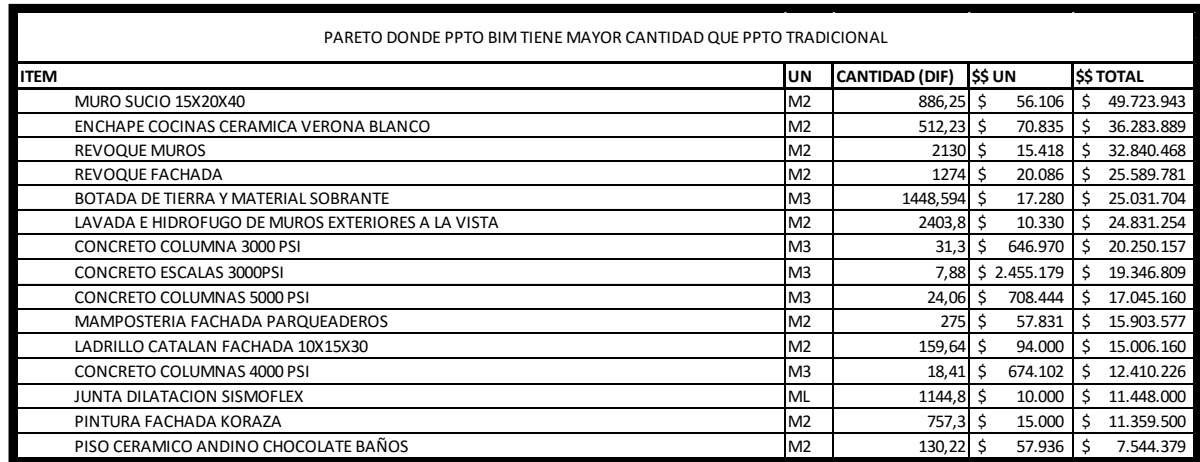

#### <span id="page-40-0"></span>**Tabla 10 Pareto donde Presupuesto BIM tiene mayor cantidad que Presupuesto Tradicional**

La constante para los items donde el presupuesto BIM identificó una mayor cantidad a ejecutar sobre el presupuesto tradicional, es que son por lo regular items de acabados, donde la precisión es cada vez menor debido a que si bien son geometrías definidas y relativamente fáciles de calcular, requiere de mucha atención, en casos como la mampostería es fácil dejar muros sin contar, o restarle cantidades de ventanas y puertas varias veces, no sería consecuente decir que los errores siempre son para dar una menor cantidad, pero parte de lo que demuestran los resultados que se han obtenido hasta el momento es que es fácil y común (38% de items que presentaron diferentes cantidades) que existan errores a la hora de calcular cantidades.

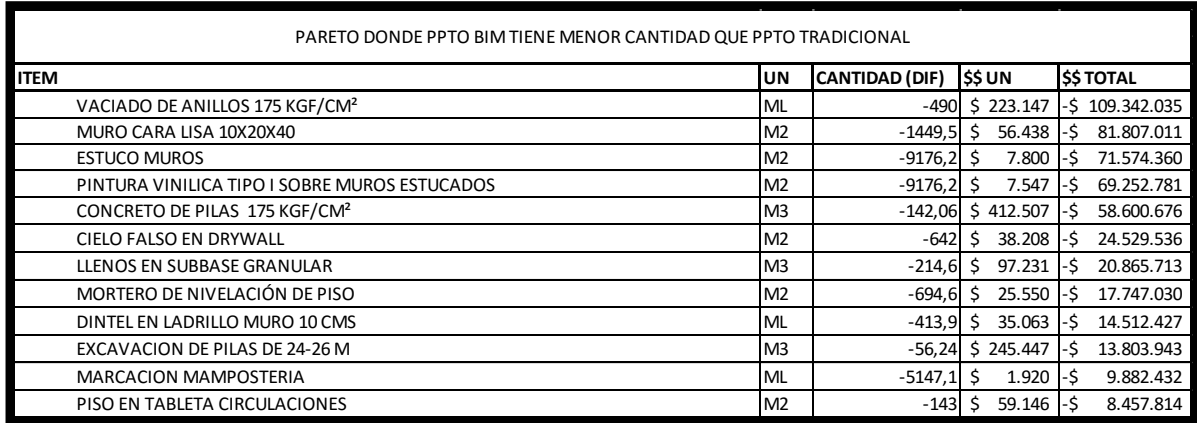

#### <span id="page-40-1"></span>**Tabla 11 Pareto donde Presupuesto BIM tiene menor cantidad que Presupuesto Tradicional**

A continuación se identifica como los 12 items del Pareto de la "Tabla 11" tienen errores evidenciables en su cuantificación manual por el método tradicional.

El tema de vaciado de anillos que es el de mayor influencia, se puede demostrar, ya que de acuerdo con los planos estructurales son 28 pilas de 25 metros de profundidad, esto como calculo sencillo es 28 un x 25 metros, que da 700 metros lineales de anillos de protección, sin embargo, en el presupuesto tradicional había una cantidad de 1190 metros de anillos, por eso la diferencia de 490 metros lineales que al final suma un valor de \$109.342.035.

El ítem de muro de cara lisa, sencillamente no se identificó ningún otro ítem de mampostería a los identificados dentro del modelo, cabe la posibilidad de que en su momento quien elaboro el presupuesto tradicional hubiera separado los muros en diferentes tipologías, pero dentro de las especificaciones arquitectónicas este muro no se encontró, esta puede ser una de las razones por las cuales los muros en mampostería de ladrillo sucio tienen una mayor cantidad dentro del modelo.

El estuco y la pintura de los muros es uno de los aspectos que genero grandes diferencias, pero haciendo toda la trazabilidad, resulta que hay una gran diferencia porque dentro de la actividad de los revoques, se implementó un esquema de revoques secos (DryWall) donde el contrato incluía el estuco y la pintura de dichos muros, es decir que este valor de estuco y pintura que muestra una cantidad superior en el presupuesto tradicional está incluido dentro de la actividad de revoque seco en el presupuesto BIM. Si bien aquí no constituye un error en ninguno de los dos presupuestos, cabe resaltar que es de vital importancia no solo cuantificar actividades, si no revisar que, a la hora de ponerles un precio o una cotización, estas sean coherentes y consecuentes con el análisis.

El concreto de las pilas tiene el mismo error de cálculo que el tema de los anillos de seguridad donde una geometría sencilla tiene unas mayores cantidades.

En el tema del cielo hay una forma fácil de verificar, y es que aproximadamente el cielo debe sumar la misma área que los pisos acabados en zonas cubiertas, y si se hace este ejercicio en el presupuesto BIM la diferencia entre cielos y pisos es de 71 metros cuadrados, lo cual puede estar repartido entre las fajas que hay que desarrollar en algunos puntos y que los pisos limitan contra zócalos mientras que los cielos limitan contra el muro directamente. Sin embargo, este mismo ejercicio realizado en el presupuesto tradicional da una diferencia de 831 metros cuadrados, y si cruzamos el error de cantidades en pisos, encontraríamos que esta diferencia de cielos entre el presupuesto BIM y el presupuesto tradicional de 642 metros cuadrados es un error en la cuantificación de cielos del presupuesto tradicional.

El mortero de nivelación, que es otro ítem dentro del Pareto, tiene el mismo análisis, ya que no es lógico que para 6.643 metros cuadrados instalados de pisos acabados se tengan 7455 metros cuadrados de mortero de nivelación, nuevamente el presupuesto BIM es consecuente con estas cantidades que son exactamente iguales, pero el presupuesto tradicional presenta inconsistencias.

Tanto los dinteles para las puertas como la marcación de la mampostería, son aspectos que no existen dentro del presupuesto BIM y el motivo de esto es que sus costos están considerados dentro del valor por metros cuadrado de mampostería, esto a su vez es un

análisis que se puede hacer mucho más fácil en el modelo donde se tiene integrada toda la información de cantidad de metros lineales de mampostería asociado a unos metros cuadrados, además de una cantidad tanto en unidades como en área de las puertas al interior que necesitan dinteles.

En el piso en tableta para la circulación parece ser que, en el presupuesto tradicional, consideraron que los pisos 1, 2 y 3 tienen punto fijo, cuando realmente esos pisos son de parqueaderos y no tienen un área de punto fijo donde esté instalado este piso en tableta, este valor de estos 3 pisos adicionales que en realidad no se debe construir es lo que conduce a este error y la diferencia presentada.

#### <span id="page-42-0"></span>**3.2.2 Presupuesto BIM vs Datos de Cierre Proyecto**

Así como en el capítulo anterior se pudieron establecer unas desviaciones que son considerables entre unas cantidades calculadas a través de un modelo de Revit contra unas cantidades calculadas de manera tradicional, en este capítulo la intención es comparar y encontrar las diferencias de las cantidades que se encontraron en el modelo y las cantidades que realmente se ejecutaron en el proyecto en estudio.

Para esto podríamos revisar ítem por ítem los datos de ejecución, pero posiblemente nos encontraríamos con el mismo escenario del capítulo anterior donde la estructura del presupuesto desarrollado a través de la metodología BIM no es exactamente igual a la estructura donde están los datos de las cantidades realmente ejecutadas del proyecto. Además cabe resaltar que en este punto no nos centraremos en mirar si existen diferencias en los precios unitarios contratados versus los presupuestados, ya que aunque se ha mencionado anteriormente que con el uso del modelo se puede tener un mejor entendimiento del proyecto y se puede ser más preciso y exacto a la hora de ponerle un precio a las actividades, esto no es enteramente dependiente del modelo y puede estar afectado por muchas condiciones económicas que se salen del rango de influencia de la modelación o de la metodología BIM por lo que no es el alcance de este trabajo verificar si los precios fueron acertados o no en el momento de desarrollar un presupuesto.

Al igual que en el capítulo anterior se excluyeron algunos de los capítulos del presupuesto por que estos no eran comparables ni se prestaban para un análisis comparativo directo, procederemos en este punto a hacer lo mismo, quitando del análisis los siguientes capítulos:

- Preliminares
- Red Contra Incendio
- Red Hidrosanitaria
- Red Eléctrica
- Gastos Generales
- Acero
- Zonas comunes
- Carpintería metálica y carpintería en madera.
- Equipos especiales
- Equipos y herramienta
- Equipos en Alquiler
- Herramientas y otros

Luego de definir los capítulos que se analizarían y los que no, se procede a través de los cortes de obra a establecer la cantidad que se ejecutó realmente en cada una de las actividades, para posteriormente encontrar las diferencias entre estas cantidades y las del modelo BIM e intentar establecer si el motivo de estas diferencias fueron problemas en la cuantificación del modelo o fueron problemas en la etapa de construcción, ya que el objetivo de este trabajo es poder definir si al hacer el ejercicio de un presupuesto mediante un modelo de Revit se puede obtener un mayor nivel de confianza en las cantidades calculadas.

A continuación, se muestran tablas resúmenes por capítulos donde se pueden apreciar todas las cantidades:

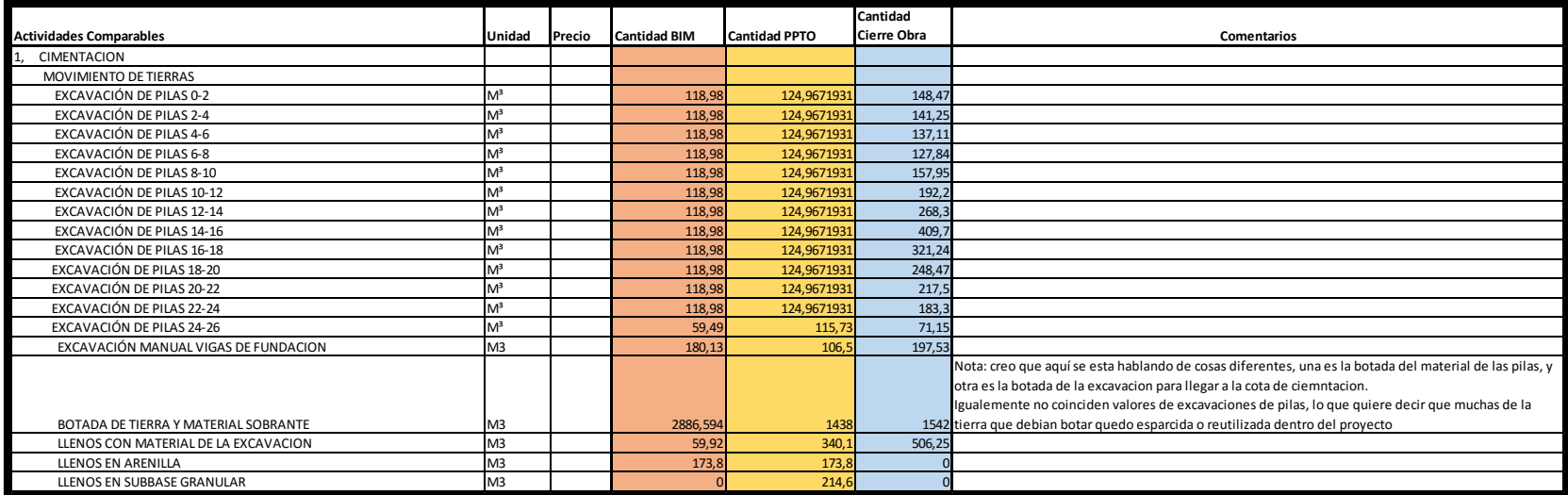

<span id="page-44-0"></span>**Tabla 12 Cantidades Generales Cimentación**

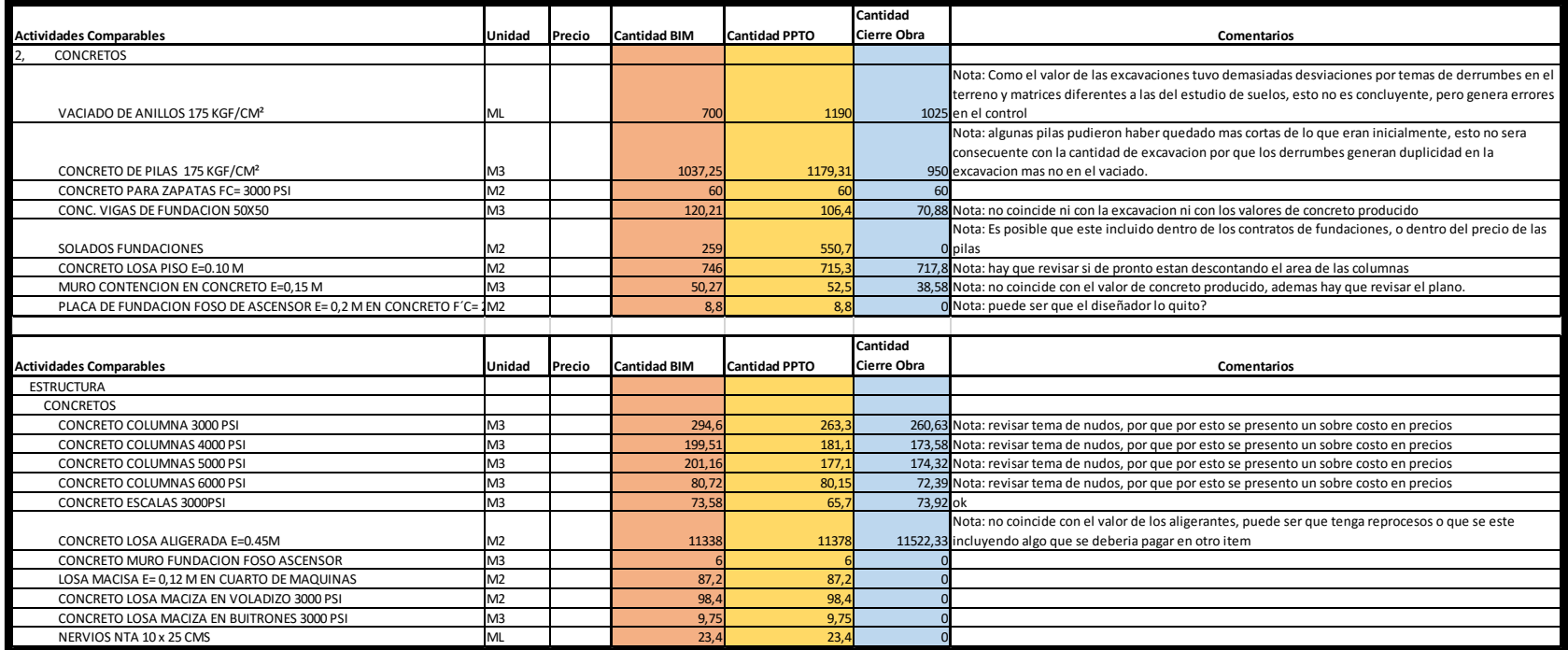

<span id="page-45-0"></span>**Tabla 13 Cantidades Generales Concretos y Estructura**

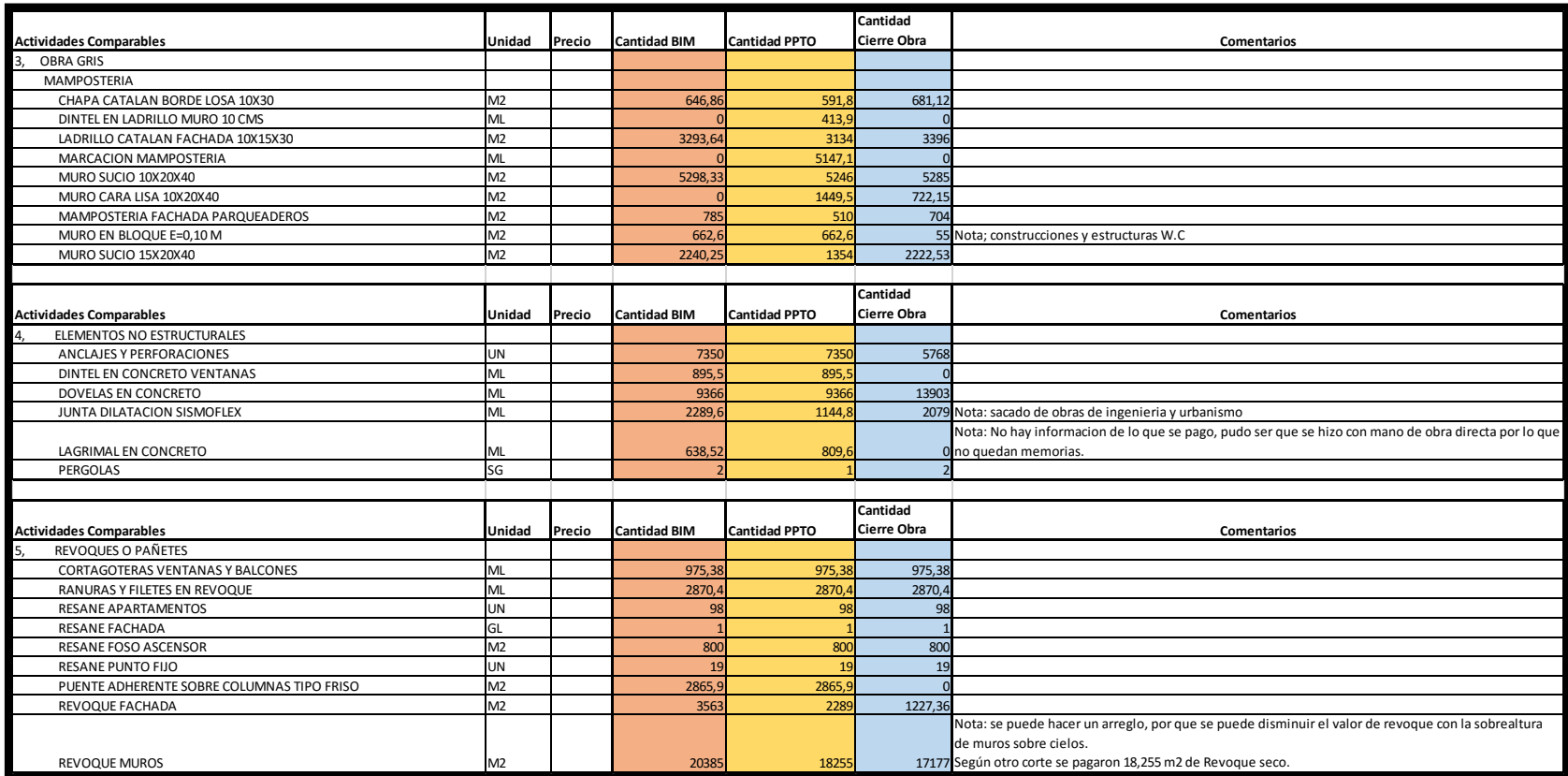

<span id="page-46-0"></span>**Tabla 14 Cantidades Generales Obra Gris, Elemenos no Estructurales y Revoques**

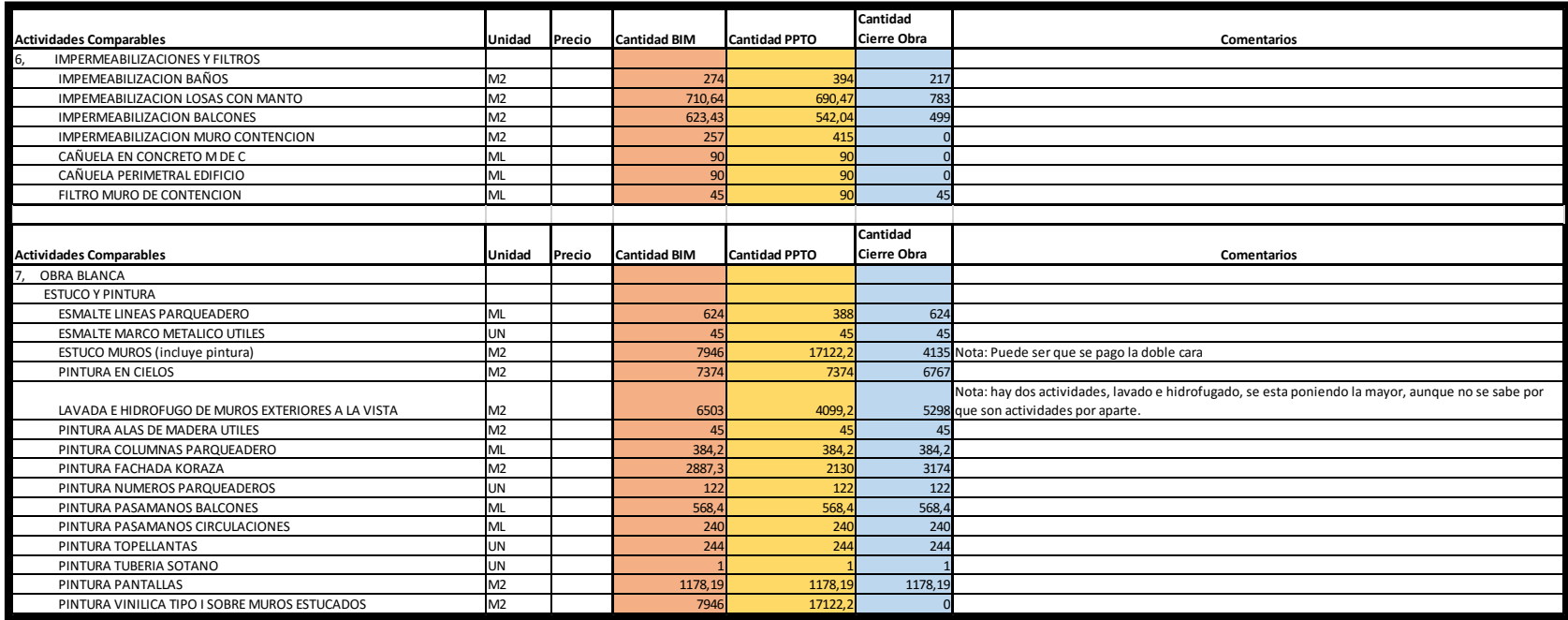

<span id="page-47-0"></span>**Tabla 15 Cantidades Generales Impermeabilizaciones y Obra Blanca**

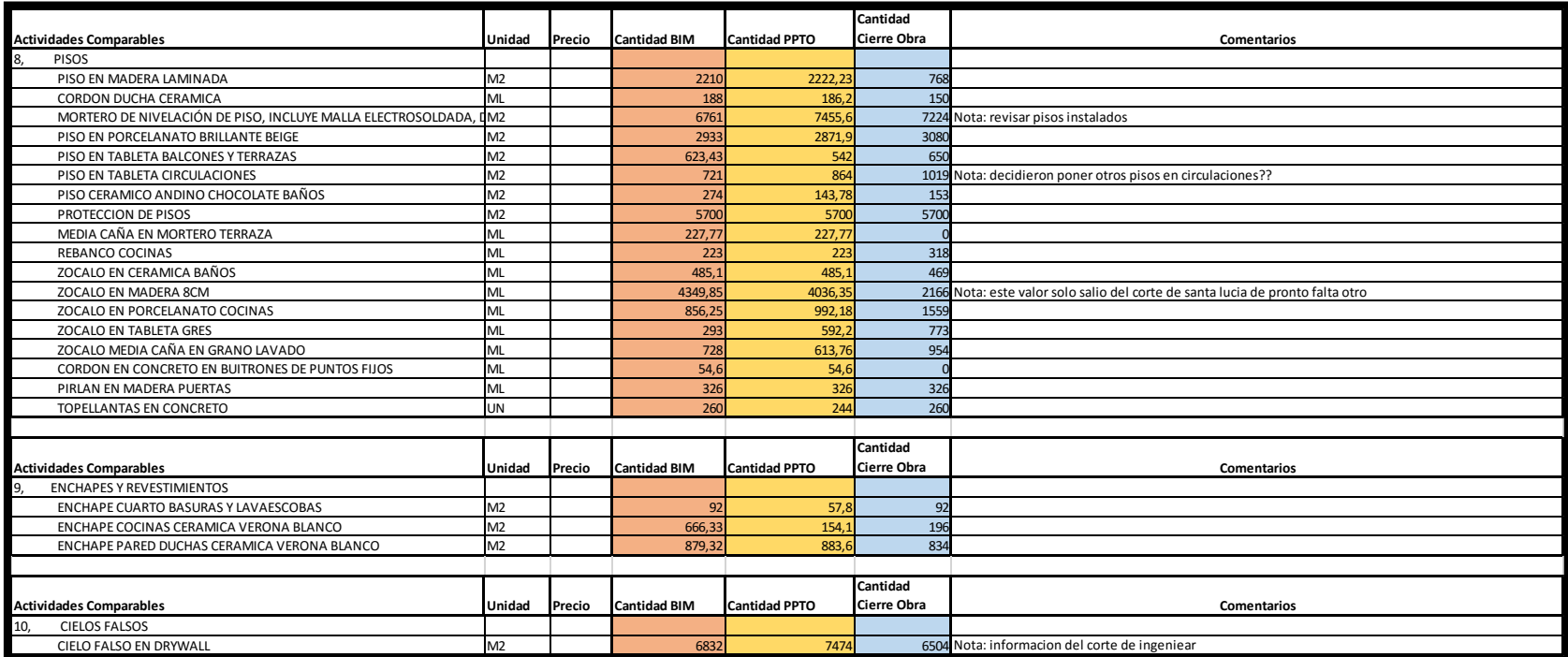

<span id="page-48-0"></span>**Tabla 16 Cantidades Generales Pisos, Enchapes y Cielos Falsos**

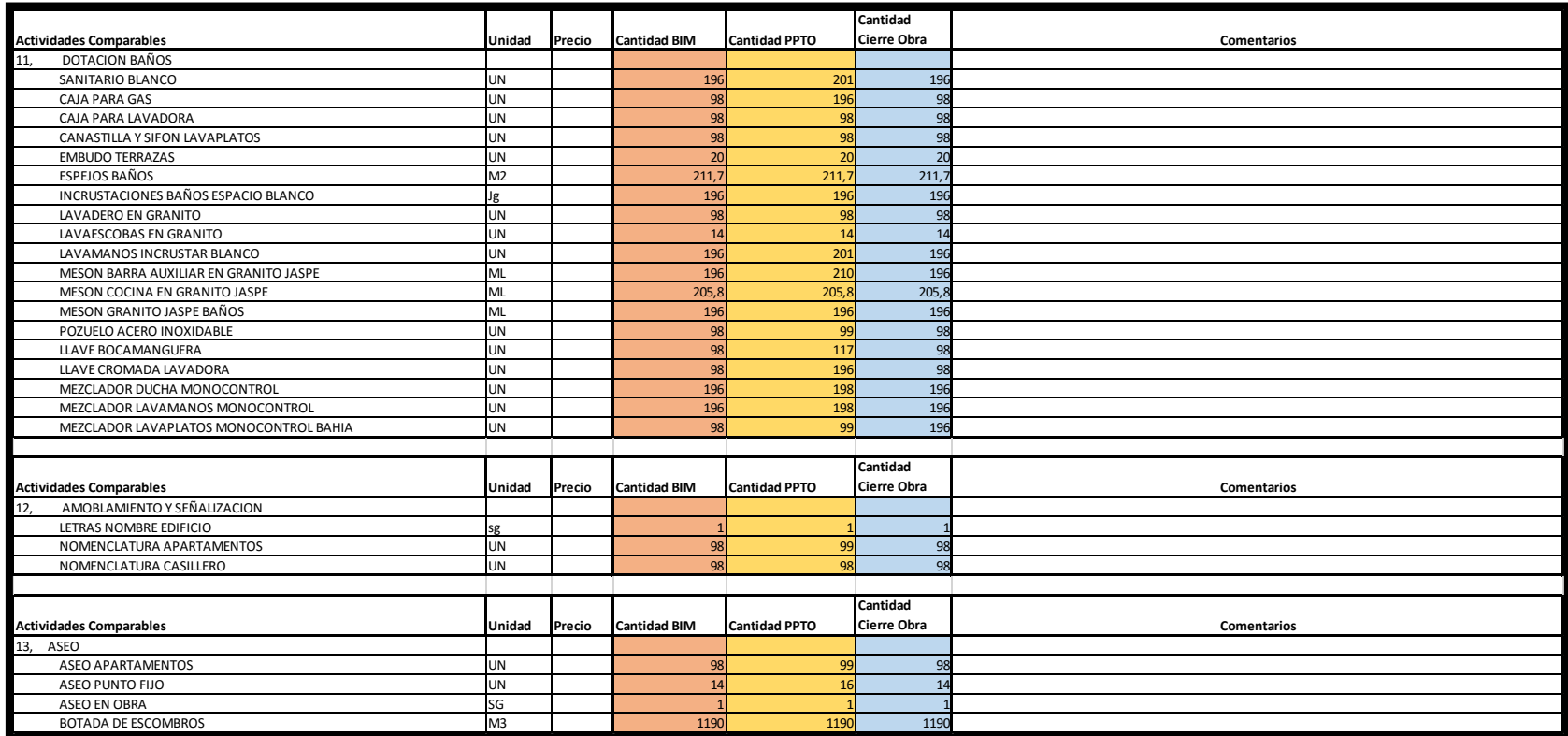

<span id="page-49-0"></span>**Tabla 17 Cantidades Generales Dotación, Amoblamiento y Aseo**

Después de tener las cantidades de cada una de las actividades que son semejantes en los 3 análisis se puede hacer una gráfica normalizada para determinar las diferencias entre los tres listados de datos, y esto se hace tomando como línea base las cantidades obtenidas con base en el modelo de Revit.

Primero se tuvieron que sacar del análisis las siguientes actividades que mostraban cantidades ejecutadas pero que no tienen cantidades dentro del modelo de Revit:

- Llenos en subbase granular: no se presupuestó dentro del modelo y tampoco había cantidades pagadas por lo que posiblemente era una actividad que estaba presupuestada pero no existía.
- Dintel en ladrillo muro 10 cm: nuevamente, no estaba presupuestado dentro del modelo ya que su precio estaba incluido como tenor dentro del análisis de precio unitario, pero en el presupuesto tradicional se cuantifico por aparte, sin embargo, en obra se hizo como estaba en el modelo, y no hay una cantidad asignada a este ítem.
- Marcación mampostería: es la misma historia que el dintel de 10 cm.
- Muro cara lisa: Este muro se ejecutó y no estaba dentro de las cantidades identificadas dentro del modelo, por lo que significa que había un error en el modelo y esta tipología de muro no se modelo y no estaba considerada dentro del presupuesto.

Luego de este procedimiento se presentan los siguientes gráficos.

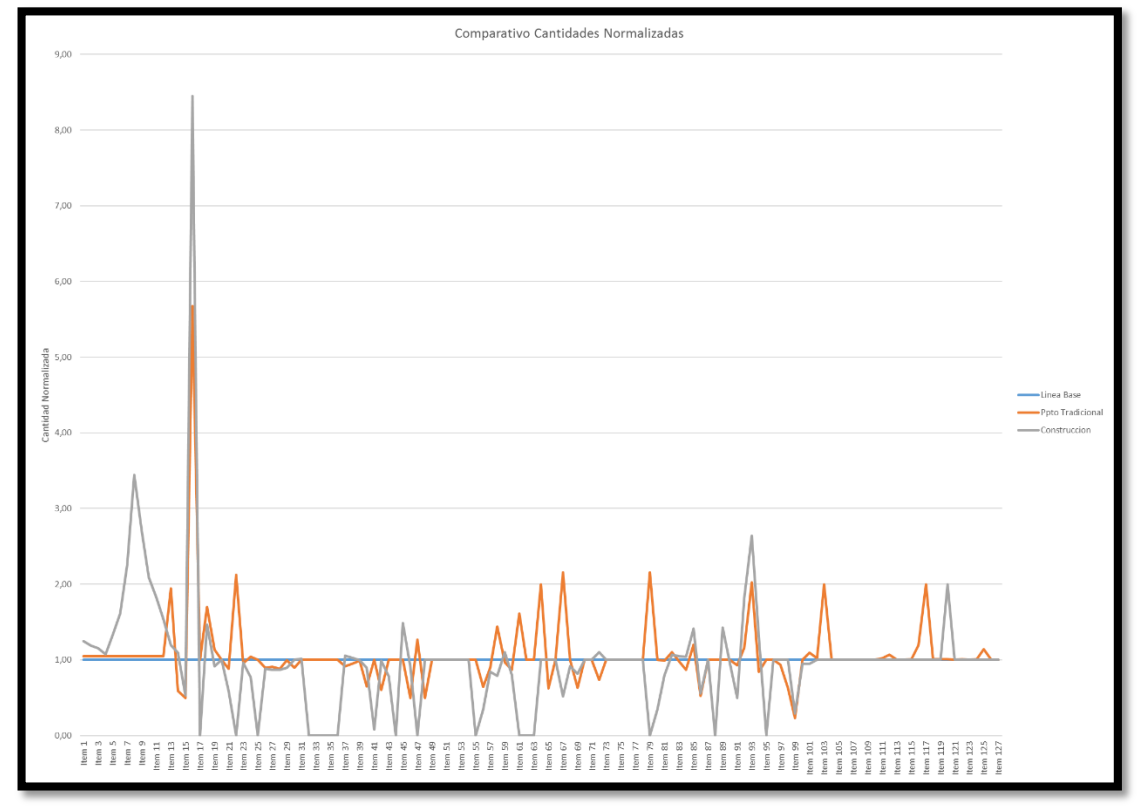

<span id="page-50-0"></span>**Figura 11 Gráfico desviaciones cantidades**

A continuación, se muestran discriminadas las actividades donde las cantidades identificadas con Revit y reportadas por construcción como ejecutadas fueron iguales.

| Cantidades Iguales entre Revit y Ejecucion |
|--------------------------------------------|
| Items                                      |
| LLENOS EN SUBBASE GRANULAR                 |
| CONCRETO PARA ZAPATAS FC=3000 PSI          |
| DINTEL EN LADRILLO MURO 10 CMS             |
| MARCACION MAMPOSTERIA                      |
| PERGOLAS                                   |
| CORTAGOTERAS VENTANAS Y BALCONES           |
| RANURAS Y FILETES EN REVOQUE               |
| <b>RESANE APARTAMENTOS</b>                 |
| RESANE FACHADA                             |
| RESANE FOSO ASCENSOR                       |
| RESANE PUNTO FIJO                          |
| FILTRO MURO DE CONTENCION                  |
| ESMALTE LINEAS PARQUEADERO                 |
| ESMALTE MARCO METALICO UTILES              |
| PINTURA ALAS DE MADERA UTILES              |
| PINTURA COLUMNAS PARQUEADERO               |
| PINTURA NUMEROS PARQUEADEROS               |
| PINTURA PASAMANOS BALCONES                 |
| PINTURA PASAMANOS CIRCULACIONES            |
| PINTURA TOPELLANTAS                        |
| PINTURA TUBERIA SOTANO                     |
| PINTURA PANTALLAS                          |
| PROTECCION DE PISOS                        |
| PIRLAN EN MADERA PUERTAS                   |
| TOPELLANTAS EN CONCRETO                    |
| ENCHAPE CUARTO BASURAS Y LAVAESCOBAS       |
| SANITARIO BLANCO                           |
| CAJA PARA GAS                              |
| CAJA PARA LAVADORA                         |
| CANASTILLA Y SIFON LAVAPLATOS              |
| <b>EMBUDO TERRAZAS</b>                     |
| ESPEJOS BAÑOS                              |
| INCRUSTACIONES BAÑOS ESPACIO BLANCO        |
| LAVADERO EN GRANITO                        |
| LAVAESCOBAS EN GRANITO                     |
| LAVAMANOS INCRUSTAR BLANCO                 |
| MESON BARRA AUXILIAR EN GRANITO JASPE      |
| MESON COCINA EN GRANITO JASPE              |
| MESON GRANITO JASPE BAÑOS                  |
| POZUELO ACERO INOXIDABLE                   |
| LLAVE BOCAMANGUERA                         |
| LLAVE CROMADA LAVADORA                     |
| MEZCLADOR DUCHA MONOCONTROL                |
| MEZCLADOR LAVAMANOS MONOCONTROL            |
| MEZCLADOR LAVAPLATOS MONOCONTROL BAHIA     |
| LETRAS NOMBRE EDIFICIO                     |
| NOMENCLATURA APARTAMENTOS                  |
| NOMENCLATURA CASILLERO                     |
| <b>ASEO APARTAMENTOS</b>                   |
| <b>ASEO PUNTO FIJO</b>                     |
| ASEO EN OBRA                               |
| <b>BOTADA DE ESCOMBROS</b>                 |

<span id="page-51-0"></span>**Tabla 18 Cantidades iguales entre Revit y Ejecución**

También se muestran dos cuadros con los items donde Revit tenía menos cantidades que las reportadas por construcción y donde Revit tenía mayores cantidades a las reportadas por construcción.

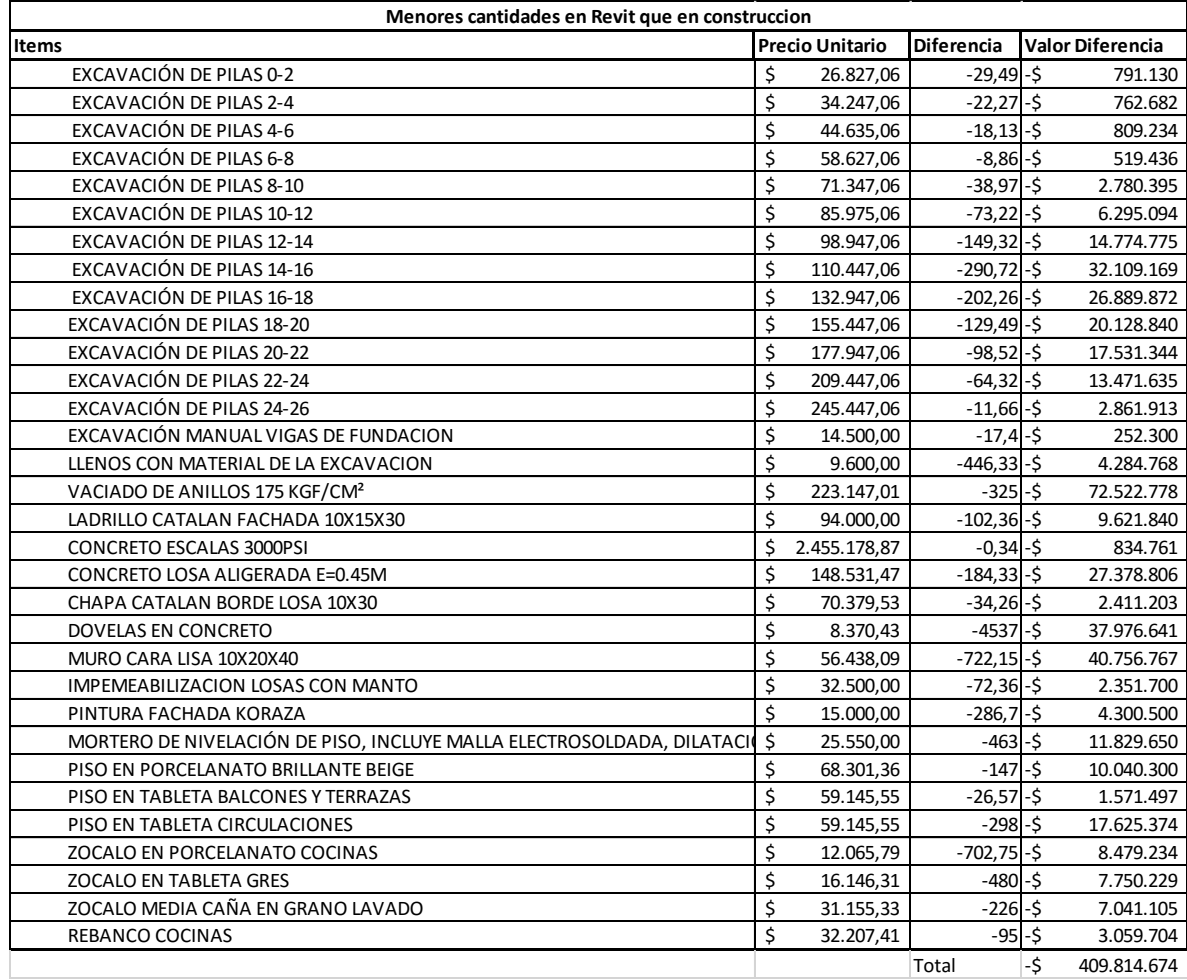

#### <span id="page-52-0"></span>**Tabla 19 Menores cantidades en Revit que en Construcción**

Se podría decir que estas cantidades que fueron menores en Revit en comparación con lo reportado por construcción como finalmente ejecutado representarían un sobrecosto ya que desde la etapa de presupuesto no se habrían identificado estas actividades.

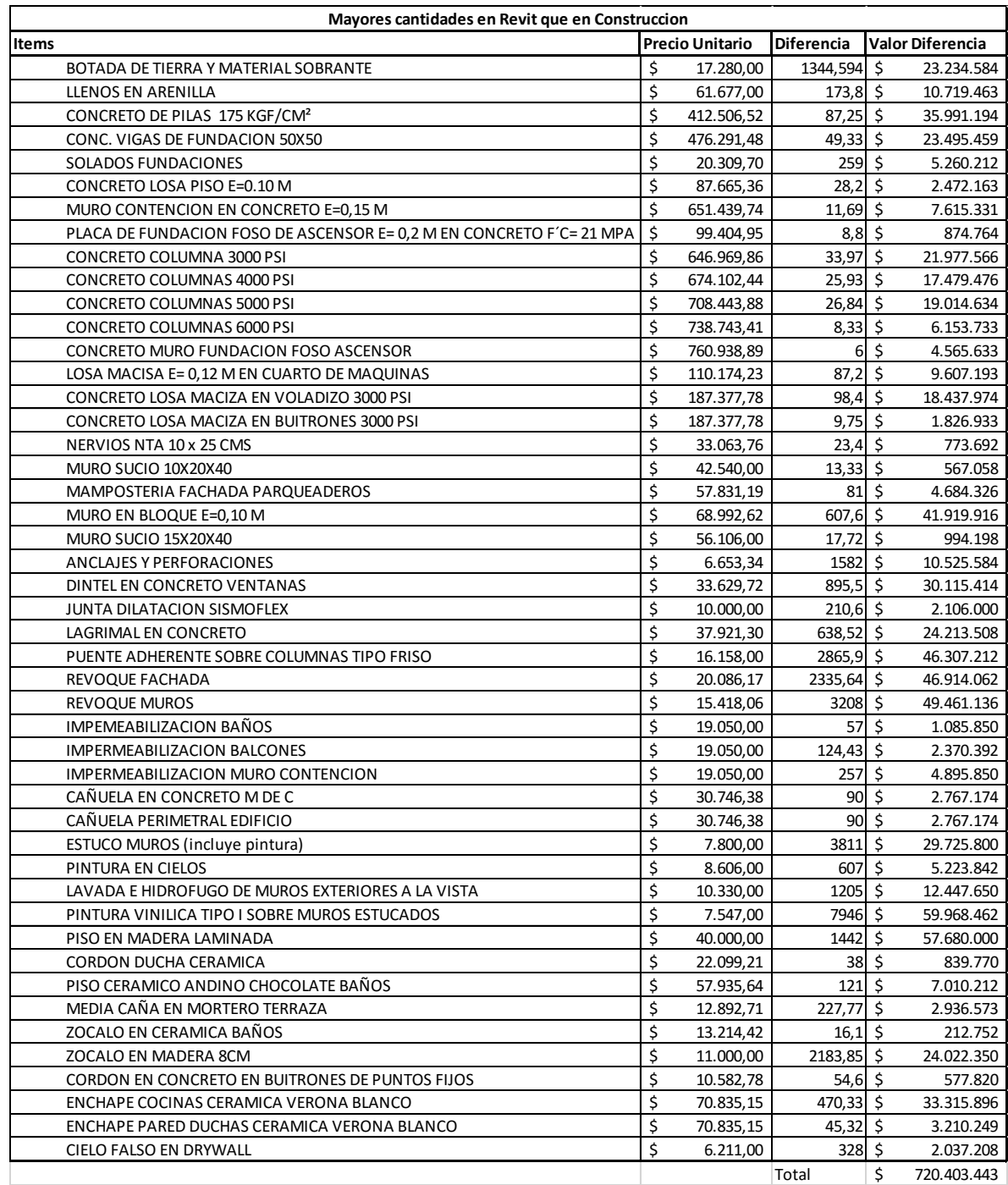

<span id="page-53-0"></span>**Tabla 20 Mayores cantidades en Revit que en construcción**

Estas cantidades igualmente pueden significar que la línea base del presupuesto quedaría mala y que las evaluaciones realizadas estarían siempre desviadas de la realidad, sin embargo no se puede perder de vista que la historia del proyecto deja ver que las intenciones de los diseños cambiaron en muchos aspectos respecto a lo que inicialmente se pensaba construir, por lo que no se puede atribuir ya sea a un presupuesto por métodos tradicionales o con la metodología BIM las desviaciones que se presentan a lo largo de la ejecución por temas de cantidades, ya que si se cambia la base del diseño esto altera las cantidades que se ejecutaran de cada actividad.

### <span id="page-54-0"></span>**3.3 OPORTUNIDADES DE MEJORA**

#### **Oportunidades de mejora en planeación:**

A través de la metodología BIM se mejora notablemente la comunicación a partir de las intenciones de los diseños y de la metodología constructiva planteada para cada proyecto, entender un programa es mucho más fácil viendo el modelo y la simulación constructiva desarrollada en Navisworks, además de que con estas herramientas es mucho más fácil realizar un análisis de alternativas, conocer flujos tanto de recursos económicos como de insumos y de personal (histogramas) para todo el tiempo de construcción, esto recordando que mientras más ajustada a la realidad se pueda llevar la línea base que se plantea en la concepción de la construcción cualquier evaluación que se haga respecto al desempeño de la construcción será mucho más ajustado a la realidad por lo que las medidas correctivas tomadas en base a dicha evaluación tendrán el impacto verdaderamente deseado.

Por otro lado, la metodología BIM permite una forma de controlar la programación y el desarrollo del proyecto de una forma mucho más visual e intuitiva, es más fácil gestionar los cambios y conocer rápidamente cuál es su impacto respecto a todo el programa, y saber si estos cambios afectan la fecha límite en la que se debe entregar cada proyecto de manera rápida y oportuna es un factor clave para la buena gestión del tiempo y de los recursos en los proyectos de construcción.

#### **Oportunidades de mejora en presupuestos:**

Independiente de que los resultados obtenidos en el punto anterior no permitieron evidenciar que las cantidades obtenidas a través de un modelo en Revit sean más precisas y ajustadas respecto a las cantidades realmente ejecutadas en comparación con las cantidades calculadas tradicionalmente, el ejercicio de cuantificar cambia mucho, ya que en la medida en la que se modela, se entiende el proyecto y se pueden evidenciar inconsistencias en los diseños, además es el software el encargado de cuantificar con exactitud lo que está realmente modelado, es decir que si existe una desviación entre las cantidades esta no se debe a un problema del software como tal, sino a una modelación que no representa con exactitud las condiciones pretendidas en los diseños. Esto reduce mucho la intervención y los posibles errores humanos por desatención en los métodos tradicionales donde normalmente se utilizan herramientas como hojas de cálculo en las

que fácilmente se pueden ingresar cifras erróneas y cometer muchos errores manuales. Además para los procesos donde hay involucrados varios profesionales, es más fácil comunicar las ideas de trabajo a través de un modelo grafico que representa virtualmente lo que se va construir, la trazabilidad es mucho más sencilla, ya que la memoria de las cantidades es el modelo mismo, y mirando hacia el futuro sería lógico pensar que un proceso en el que cada diseñador es el responsable de generar su modelo BIM, este mismo se hace responsable de las cantidades que estén plasmadas en los modelos y que estas representen lo que realmente se debe ejecutar.

Finalmente, la metodología BIM puede ofrecer un vínculo entre lo que se planea, lo que se presupuesta y lo que se ejecuta, ya que se puede constituir como un modelo central de datos (recordemos que finalmente los datos son lo que separa al BIM de un modelado 3D) en el que se puede plasmar toda la información que se genera en la etapa de presupuestos y de planeación y que es de fácil consulta para el proceso de construcción, además de que constituye una línea de base más adaptada a la realidad (un modelo) que la información por medio de cuadros de Excel con poco nivel de organización y de parametrización.

#### **Procesos recomendados:**

Generar Modelos constructivos para cada proyecto de edificación:

Para cada proyecto de edificación se debe crear un modelo que contenga los elementos estructurales y arquitectónicos del proyecto que se está evaluando, de este modelo se deben obtener cantidades para el presupuesto, y una simulación vinculada a un programa de obra donde se comunique con claridad la intensión en el proceso constructivo. Los modelos de las redes se pueden crear después cuando se defina quien será finalmente quien construya el proyecto, y de esta manera se cuenta con todo el tiempo de construcción de la estructura para hacer la modelación y coordinación de las redes.

Crear formatos de control de cambios y de transmisión de información:

Debido a que el ejercicio del presupuesto y la planeación muchas veces tienen que terminarse aun cuando los procesos de diseño no están finalizados, es de vital importancia que quede evidenciado hasta que momento del diseño quedo todo concebido dentro del modelo para determinar que las variaciones en cantidades y tiempos pueden ser provocadas por cambios hechos después de cerrar un presupuesto y un programa. Además, ya que no es común ni fácil encontrar muchos equipos que tengan Revit para leer los modelos y extraer cantidades de los mismos, es muy importante que se genere un formato mediante el cual queda la memoria de las cantidades obtenidas y suministradas al profesional de presupuestos encargado de consolidar los números de la propuesta.

Capacitación a personal de construcción

Ya que se propone y se busca que el modelo de Revit sea el que distribuya toda la información a todos los actores del proyecto, es esencial que el personal de construcción entienda y domine este nuevo lenguaje de trabajo, y de esta manera se evitara que todo el trabajo que se realiza en un modelo en la fase de presupuestos no tenga ningún impacto positivo en la fase de construcción de los proyectos.

## <span id="page-57-0"></span>**4. CONCLUSIONES Y RECOMENDACIONES**

- 1. Existe una deficiencia al interior de la compañía a la hora de cuantificar y evaluar el desempeño general y particular de los proyectos tanto en términos de presupuesto como de ejecución.
- 2. No se puede determinar si las desviaciones que hay entre el presupuesto y la ejecución son por errores en el presupuesto o por errores en la ejecución.
- 3. Dado a que no existen formatos ni memorias que certifiquen las cantidades realmente ejecutadas, la información sustraída de los cortes de mano de obra no es completamente confiable.
- 4. A través de la experiencia vivida en el desarrollo de este proyecto se evidencia una notable mejora en la comunicación de las intenciones de los diseños que se pueden dar a través de un modelo de Revit.
- 5. Se evidenció que el software tiene la capacidad de calcular de manera automática las cantidades modeladas, sin embargo, los métodos y los conceptos a la hora de modelar pueden generar desviaciones en las cantidades obtenidas del modelo.

### <span id="page-58-0"></span>**5. REFERENCIAS**

- Agarwal Rajat, Chandrasekaran Shankar, S. M. (2016). Imagining construction's digital future | McKinsey & amp: Company, p. 4, New York, New York, USA, Retrieved from http://www.mckinsey.com/industries/capital-projects-and-infrastructure/ourinsights/imagining-constructions-digital-future
- Autodesk. (2015). *Mantenerse competitivo ¿Puedes sobrevivir sin BIM?* Retrieved from http://static-dc.autodesk.net/content/dam/autodesk/www/campaigns/test-drive-bimq3/bds/latam/bim-business-brief-04-aec-staying-competitive-esp.pdf
- Chuck Eastman, Paul Teicholz, Rafael Sacks, K. L. (2011). *BIM Handbook: A Guide to Building Information Modeling for Owners, Managers, Designers, Engineers and Contractors* (2nd ed.). New Jersey: Wiley.
- Fermin Sanchez, S. (2013). 94% de los proyectos de construcción experimentan sobrecosto - construccion Obrasweb.mx. *Mexico*. Retrieved from http://www.obrasweb.mx/construccion/2013/10/16/94-de-los-proyectos-deconstruccion-experimentan-sobrecosto
- Flyvbjerg, B., Skamris Holm, M., & Buhl, S. (2002). Underestimating costs in public works projects. Error or lie? *Journal of the American Planning Association*, *68*, 17. Retrieved from http://flyvbjerg.plan.aau.dk/JAPAASPUBLISHED.pdf
- Jose Maria Baldasano, S. G. y F. G. C. (1989). Diseño asistido por ordenador (CAD). Evolucion y perspectivas de futuro en los proyectos de ingeniería. Retrieved March 27, 2016, from http://www.unizar.es/aeipro/finder/INGENIERIA DE PRODUCTOS/BF04..htm
- Lu, W., Fung, A., Peng, Y., Liang, C., & Rowlinson, S. (2014). Cost-benefit analysis of Building Information Modeling implementation in building projects through demystification of time-effort distribution curves. *Building and Environment*, *82*, 317– 327. https://doi.org/10.1016/j.buildenv.2014.08.030
- Rethinking productivity across the construction industry: the challenge of change. (n.d.). Retrieved March 4, 2016, from http://staticdc.autodesk.net/content/dam/autodesk/www/solutions/bim/EIU\_Autodesk\_Constructi on\_WEB.pdf